<span id="page-0-0"></span>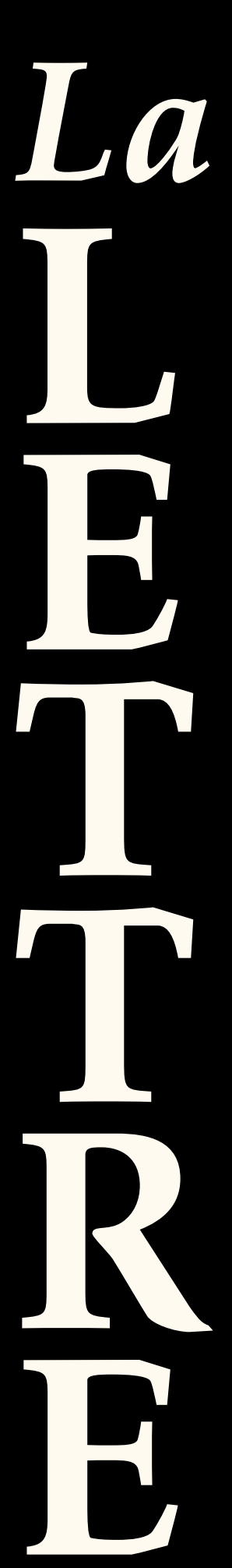

# Documentation de la classe [letgut](https://ctan.org/pkg/letgut)

Association GUTenberg

Version 0.9.9 en date du 7 mars 2024 https://framagit.org/gutenberg/letgut

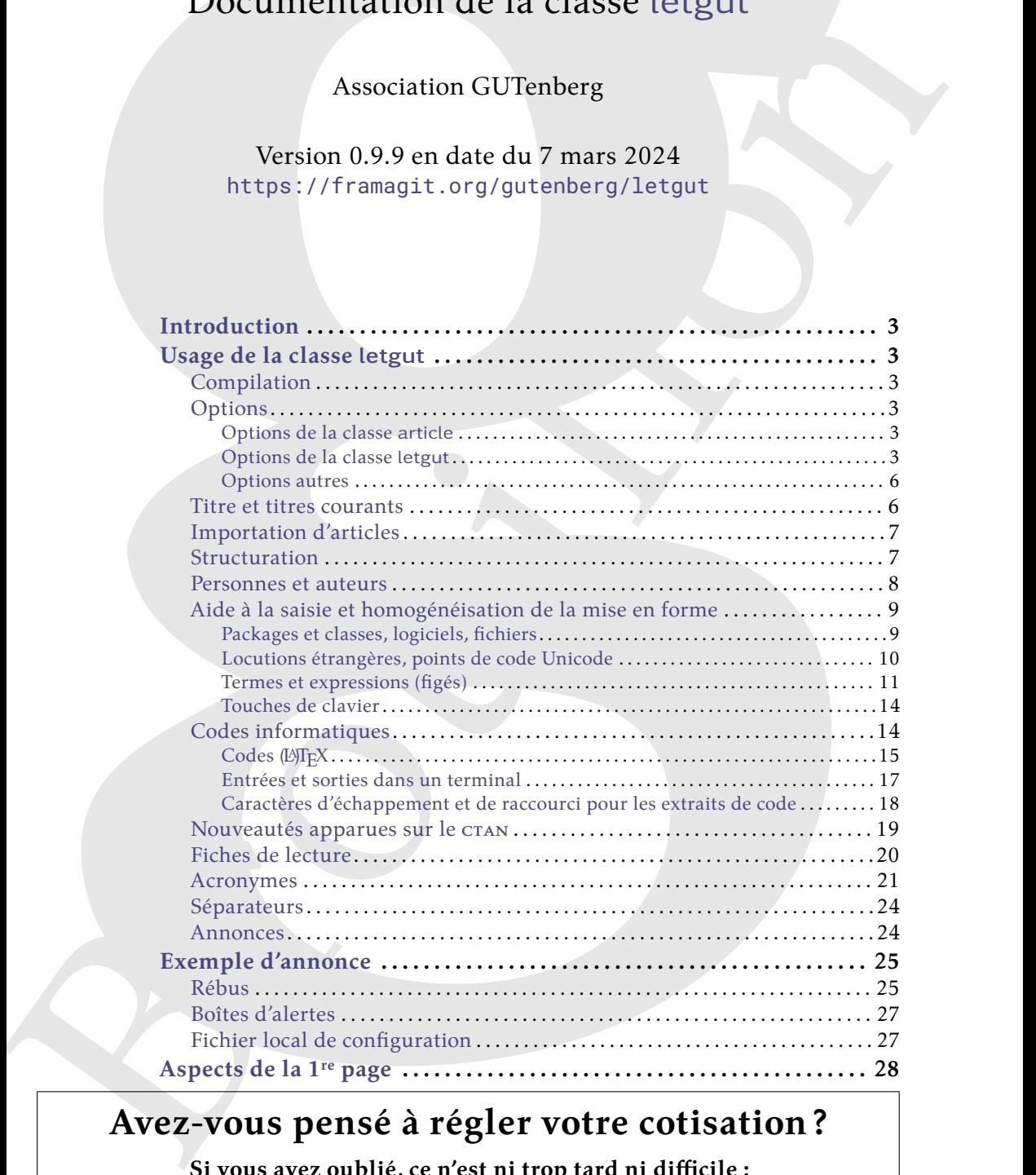

# **Avez-vous pensé à régler votre cotisation ?**

**Si vous avez oublié, ce n'est ni trop tard ni difficile : <https://www.gutenberg-asso.fr/?Adherer-en-ligne>**

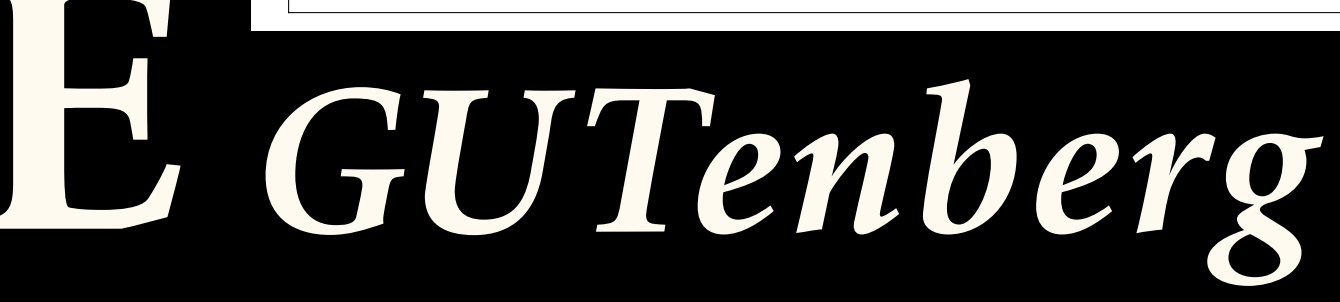

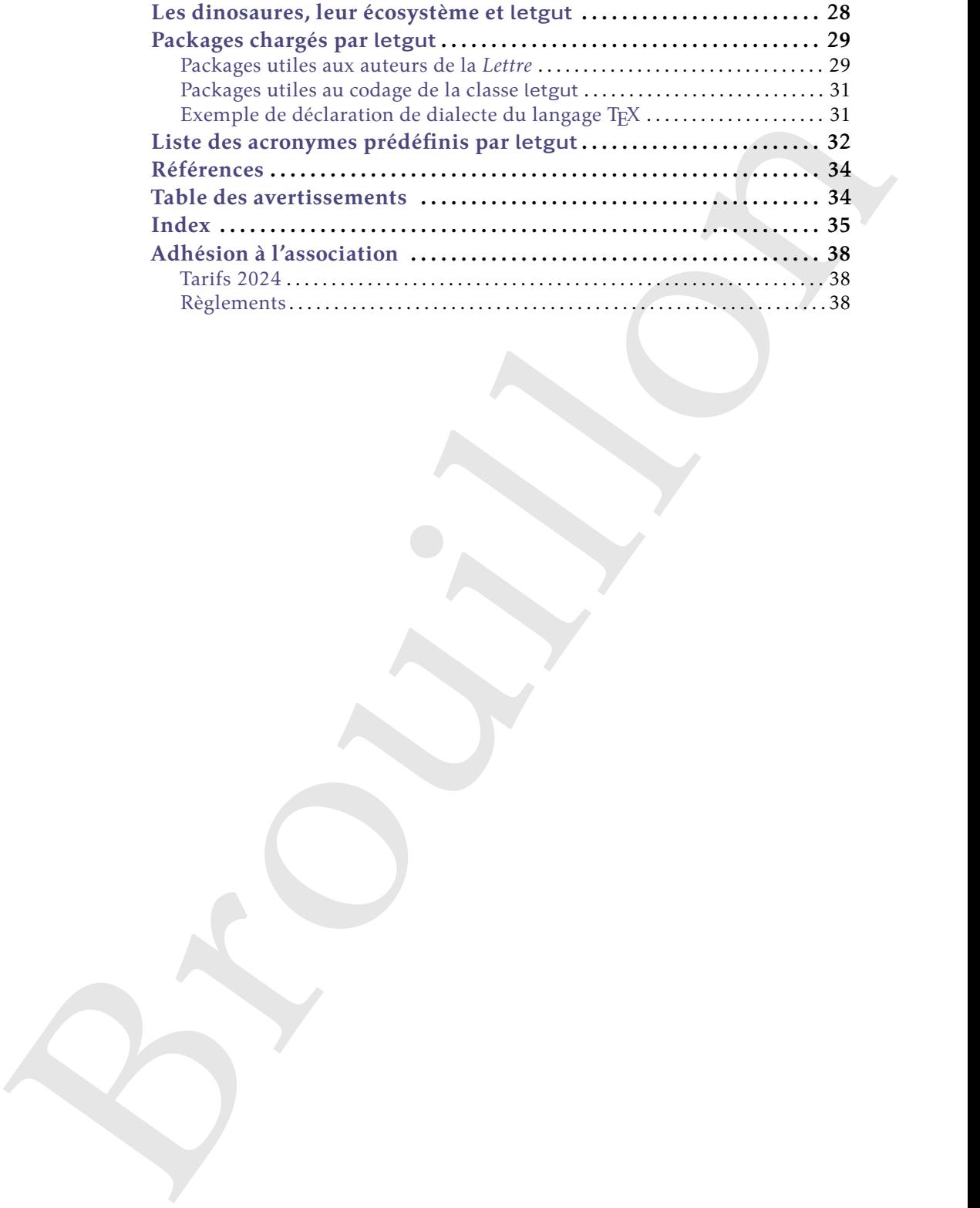

# $\mathcal{C}$  **INTRODUCTION**

<span id="page-2-0"></span>L'association GUTenberg publie la *Lettre* GUTenberg, son bulletin irrégulomestriel, depuis février 1993 [\[1\]](#page-33-2).

deputs Herrer 1908 1].<br>
Our ce faire, une classe (DH)X dictitio, malson, a peu à peu vu le j[ou](#page-27-1)r <sup>1</sup> mais, au gré<br>
des n[o](#page-2-7)uveaux besoi[n](#page-31-0)s act des personnes au ont assumé la publication de la fatte, son-<br>
developpement a été Pour ce faire, une classe ( $\triangle$ )TEX dédiée, maison, a peu à peu vu le jour  $^1$  mais, au gré des nouveaux besoins et des personnes qui ont assuré la publication de la *Lettre*, son développement a été quelque peu erratique; il n'aurait notamment pas été possible de publier son code en l'état. En outre, sa documentation était inexistante.

<span id="page-2-1"></span>Le CA de l'association élu en novembre 2020 a souhaité fournir une classe mieux structurée, davantage pérenne et documentée, à même d'être publiée sur le CTAN. C'est désormais chose faite avec la présente classe  $\,$ let $\rm g$ ut $\,{}^2.$ 

# **A USAGE DE LA CLASSE LETGUT**

# **Compilation**

#### <span id="page-2-10"></span><span id="page-2-2"></span>**Avertissement 1 – LuaLATEX (récent) et UTF-8 nécessaires**

Les documents recourant à la classe letgut doivent :

- être compilés avec le moteur Lua $\mathbb{P}\mathbb{E}(\mathsf{X}^{a})$ ;
- <span id="page-2-8"></span>— avoir (de ce fait) comme codage d'entrée l'UTF-8 *<sup>b</sup>* .

*a*. Dans une version au minimum 1.13.2, le format lualatex devant être dans une version au minimum 2021.6.6.

<span id="page-2-9"></span>*b*. Y compris les fichiers sources auxiliaires tels que les .bib.

<span id="page-2-3"></span>La section « Les dinosaures, leur écosystème et letgut », page 28, détaille un moyen de de disposer d'une telle version de LuaL<sup>AT</sup>EX sans risque de perturber une installation de (LA)TEX déjà existante.

## **Options**

#### **Options de la classe article**

<span id="page-2-4"></span>La classe letgut est basée sur la classe article, chargée avec les options twoside et 11pt qui ne peuvent donc être surchargées. Les autres options peuvent être employées mais sont déconseillées par souci d'homogénéité de la mise en page des numéros successifs de la *Lettre* GUTenberg.

#### <span id="page-2-5"></span>**Options de la classe letgut**

#### **Spécification**

Les options de la classe [letgut](https://ctan.org/pkg/letgut) peuvent être spécifiées de deux façons :

- 1. en argument de la commande dédiée [\letgutsetup](#page-3-0)<sup>→ p. 4</sup> ;
- 2. à la compilation, au moyen de la commande (à lancer dans un terminal) :
	- <sup>1</sup> **\$** lualatex '\PassOptionsToClass{h*options*i}{letgut} \input{h*fichier*i}'

<span id="page-2-6"></span><sup>1.</sup> Notamment grâce au concours de Jacques André, Daniel Flipo et Maxime Chupin.

<span id="page-2-7"></span><sup>2.</sup> À cette occasion, la classe a été légèrement renommée de let-gut en [letgut](https://ctan.org/pkg/letgut).

<span id="page-3-7"></span>**Avertissement 2 – Options de [letgut](https://ctan.org/pkg/letgut) : pas en argument optionnel de** \documentclass

On évitera de passer les options de la classe [letgut](https://ctan.org/pkg/letgut) en argument optionnel de la commande \documentclass et ce, de sorte à éviter les conflits d'options avec les différents packages chargés.

#### <span id="page-3-0"></span>\letgutsetup{ $\langle$ options}}

Cette commande permet de spécifier les *(options)* de la classe letgut.

#### **Liste des options**

<span id="page-3-5"></span>for-readers (init. *true*, par déf. *true*) for-authors (init. *false*, par déf. *true*)

de la commande Mose[u](#page-4-1)merte<br>Las et c, de sorte à c[i](#page-4-0)viter les c[on](https://ctan.org/pkg/letgut)flits d'options<br>
avec les differents packages chargés.<br>
<br>
Verte commande permet de spécifier les (options) de la classe letgue.<br>
<br>
Et des options<br>
for-readers<br> Ces clés booléennes, contraires l'une de l'autre, activent les versions respectivement « pour lecteurs » (par défaut) et « pour auteurs » de la *Lettre*. Celles-ci mettent en page la *Lettre* respectivement :

- telle que les lecteurs finaux la liront;
- telle que les auteurs d'articles de la *Lettre* peuvent le souhaiter au cours de leur rédaction, notamment sans :

— titre;

- (r)appel à cotisation (cf. clé membership-reminder<sup>→ p.5</sup>);
- éditorial $^3$  (cf. clé editorial $^{\rightarrow}$ p. $^5$ );
- informations sur GUTenberg  ${}^{4}$  (cf. clé informations ${}^{\rightarrow}$  p.5);
- fichiers attachés au PDF produit (cf. clé reverse-files-attachement<sup>->p.6</sup>).

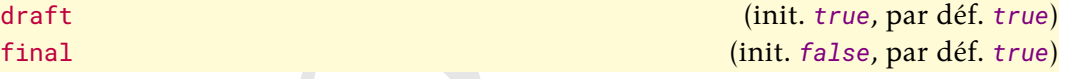

Ces clés booléennes, contraires l'une de l'autre, activent les versions respectivement « brouillon » (par défaut) et « final » de la *Lettre*.

En version « brouillon », et seulement dans cette version :

- 1. le package lua-typo est chargé<sup>5</sup>. Celui-ci met en lumière, par un changement de couleur, les lignes typographiquement imparfaites d'un fichier PDF produit par LuaLATEX;
- 2. le mot « Brouillon » figure en filigrane sur chaque page;
- 3. les boîtes trop pleines (*Overfull \hbox*) sont mises en évidence comme avec les classes standards.

<span id="page-3-6"></span><span id="page-3-4"></span>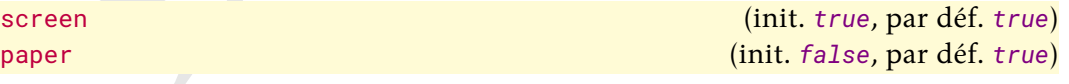

Ces clés booléennes, contraires l'une de l'autre, activent les formats de sortie respectivement « écran » (par défaut) et « papier » de la *Lettre*.

En version « écran », et seulement dans cette version, la couleur de fond du papier est par défaut non pas le blanc mais celle spécifiée (et modifiable) par  $_{\text{pagecolor}}$  $_{\text{pagecolor}}$  $_{\text{pagecolor}}$ <sup>+</sup> $_{\text{p.5}}$ 

<span id="page-3-1"></span><sup>3.</sup> Ou avertissement s'il n'est pas trouvé.

<span id="page-3-3"></span><span id="page-3-2"></span><sup>4.</sup> Ou avertissement si elles ne sont pas trouvées.

<sup>5.</sup> En fait, cela est momentanément désactivé car le package [luacolor](https://ctan.org/pkg/luacolor), chargé en sous-main par [lua-typo](https://ctan.org/pkg/lua-typo), ne fonctionne actuellement pas bien avec une fonctionnalité du noyau LATEX utilisée par la classe (plus de détails [ici.](https://github.com/ho-tex/luacolor/issues/4))

<span id="page-4-8"></span>number= $\langle$ *numéro* $\rangle$  (init. *vide*, par déf. *aucune*)

Cette clé permet de spécifier le  $\langle$ numéro $\rangle$  de la *Lettre*.

<span id="page-4-4"></span>date= $\langle$ *année* $\rangle$ - $\langle$ *mois* $\rangle$  ou  $\langle$ texte $\rangle$  (init. *année et mois en cours*, par déf. *aucune*)

Cette clé permet de spécifier la date de la *Lettre*. Celle-ci est affichée sous la forme :

 $-\kappa \langle Mois \rangle$  (année) » dans les cas où l'option :

- n'est pas employée (les mois et année en cours sont alors utilisés);
- est employée sous la forme date= $\langle$ année $\rangle$ - $\langle$ mois $\rangle$  où  $\langle$ année $\rangle$  et  $\langle$ mois $\rangle$ doivent être des nombres entiers positifs. Les garde-fous suivants sont mis en place :
	- si *(année)* n'est pas celle en cours ou la suivante, elle est remplacée par l'année en cours;
	- si  $\langle \text{mois} \rangle$  n'est pas entre 1 et 12, il est remplacé par le mois en cours;
- «  $\langle$  texte</sub> $\rangle$  » si l'option est employée sous la forme date= $\langle$  texte $\rangle$ .

<span id="page-4-3"></span>pagecolor={ $\langle \text{couleur} \rangle$ } (init. *letgut\_pagecolor*, par déf. *aucune*)

Cette clé permet, si (et seulement) l'option paper<sup>→</sup> p. 4 *n'*est *pas* employée, de spécifier (selon le modèle « rgb ») une *(couleur)* de fond du papier autre que celle appliquée par défaut <sup>6</sup>.

allcolorslinks= $\langle \text{couleur} \rangle$  (init. *letgut\_allcolors\_links*, par déf. *aucune*)

Cette clé permet de spécifier (selon le modèle « *named* ») une  $\langle \text{couleur} \rangle$  pour (tous) les liens hypertextes autre que celle letgut\_allcolors\_links par défaut<sup>7</sup>.

<span id="page-4-0"></span>membership-reminder (init. *true*, par déf. *true*)

Cette clé booléenne affiche automatiquement un (r)appel à cotisation en bas de 1 re page de la *Lettre*.

<span id="page-4-1"></span>editorial (init. *true*, par déf. *true*)

**Guide Conservation** (interaction and the time that can be driven Cale Lefter Collecties and former dependent a date de la Lefter. Celle-ci est affichée sous la forme.<br>  $-$  ([lo](#page-4-4)ss) (année) s dans les cas où l'option :<br>  $-$ Cette clé booléenne importe automatiquement en tout début de la *Lettre* (néanmoins après le titre et le sommaire) le fichier editorial.tex contenant l'éditorial. Si aucun fichier editorial.tex n'est trouvé, un avertissement est émis lors de la compilation et une boîte d'alerte est affichée en 1re page.

#### <span id="page-4-2"></span>informations (init. *true*, par déf. *true*)

Cette clé booléenne importe automatiquement en dernière page de la *Lettre* le fichier informations-gut.tex contenant toutes les informations sur GUTenberg. Si aucun fichier informations-gut.tex n'est trouvé, un avertissement est émis lors de la compilation et une boîte d'alerte est affichée en dernière page.

# **m.-à-j. :** 2023-01-19 detailedtoc=section|subsection|subsubsection|paragraph|subparagraph (init. *title*, par déf. *all*)

<span id="page-4-7"></span>Par défaut, une table des matières est automatiquement insérée en début de document, avec comme niveau de profondeur celui des titres des articles (saisis via la [\title](#page-6-2)<sup>→ p. 7</sup>), et seulement eux. La clé [detailedtoc](#page-4-7) permet de modifier le « niveau de profondeur » de cette table des matières, respectivement jusqu'aux sections, sous-sections, sous-sous-sections, paragraphes, sous-paragraphes. Sont également acceptées les valeurs spéciales :

<span id="page-4-5"></span><sup>6.</sup> C'est-à-dire celle-ci .

<span id="page-4-6"></span><sup>7.</sup> C'est-à-dire celle-ci.

— all (alias de subparagraph);

— none qui inhibe l'affichage de la table des matières.

#### **Remarque 1 – Tables des matières locales**

Rema[r](#page-4-8)que 1 – Tables des matières l[o](#page-4-7)cales<br>
Chaque article peut contenir une table des matières locale, affichée au<br>
moyen de la commande Moost that ble des matières locales (sur<br>
encochargé en sous-main par le dasce leignt Chaque article peut contenir une table des matières locale, affichée au moyen de la commande \localtableofcontents (fournie par le package etoc chargé en sous-main par la classe letgut). Le niveau de profondeur est par défaut celui des sections mais cela peut être modifié en la faisant précéder de la commande \etocsetnexttocdepth (dont l'argument est l'une des valeurs possibles de la clé detailedtoc<sup>→ p. 5</sup>).

**Nouv. :** 2023-01-14 reverse-files-attachement (init. *pas de valeur*, par déf. *aucune*)

<span id="page-5-2"></span>Si, et seulement si, la *Lettre* est à la fois en version pour les lecteurs (cf. forreaders<sup>→ p. 4</sup>) et en sortie écran (cf. screen<sup>→ p. 4</sup>), chacun des fichiers nécessaires (et suffisants) à la compilation d'un de ses articles est :

- attaché au PDF produit;
- accessible en cliquant sur l'hyperlien correspondant en forme de trombone : ;

<span id="page-5-0"></span>L'option reverse-files-attachement inverse ce comportement par défaut.

#### **Options autres**

D'autres options peuvent être passées à la classe letgut. Il est ainsi possible de faire usage de langues du package babel, autres que le français et l'anglais déjà chargées par letgut, en les stipulant en option de \documentclass et en les employant selon la syntaxe de ce package.

## **Titre et titres courants**

<span id="page-5-1"></span>Si la commande \title{ $\langle$ titre}} est

*non* utilisée : le titre du document est construit à partir du  $\langle numéro \rangle$  et de la  $\langle date \rangle$ spécifiés (cf. clés number<sup>→ p. 5</sup> et date<sup>→ p. 5</sup>). Il figure alors automatiquement en 1<sup>re</sup> page sous la forme « Numéro  $\langle$ *numéro* $\rangle - \langle$ date $\rangle$  ». Le titre courant est alors « La *Lettre* GUTenberg,  $\langle date \rangle$  »;

**utilisée** <sup>8</sup> **:** et ce, *avant \begin{document}*, le h*titre*i du document figure alors automatiquement en 1re page sous sa forme habituelle et est suivie d'un changement de page. Le titre courant est alors «  $\langle$  titre $\rangle$ ,  $\langle$  date $\rangle$  ».

#### <span id="page-5-4"></span>**Avertissement 3 –** \title **et** \author 6= **avant et après \begin{document}**

Les commandes \title et \author ne se comportent pas de la même façon avant et après \begin{document} (cf. sections [Structuration](#page-6-1) page suivante et [Personnes et auteurs](#page-7-0) page [8\)](#page-7-0).

<span id="page-5-3"></span><sup>8.</sup> Ainsi que les habituelles commandes \author et \date.

#### <span id="page-6-7"></span>**Avertissement 4 – Commande** \maketitle **à** *ne pas* **employer**

La commande \maketitle est à *ne pas* employer car elle l'est en sous-main par la classe.

# **Importation d'articles**

#### <span id="page-6-8"></span>**Avertissement 5 – Importation de fichiers d'articles**

Si le contenu d'un article est stocké dans un *(fichier enfant)*.tex, on l'importera dans un fichier parent recourant à la classe letgut :

- *non pas* au moyen de la commande ordinaire \input ;
- *mais* au moyen de la commande \inputarticle.

#### <span id="page-6-3"></span>\inputarticle{ $\langle$ *fichier enfant*}} \inputarticle\*{ $\{fichier \text{ }enfant\}$ }

Cette commande permet d'importer le contenu d'un article stocké dans un  $\langle$ *fichier enfant*).tex.

En version étoilée, les fichiers nécessaires (et suffisants) à la compilation de l'article ne sont pas attachés au PDF produit (cf. clé reverse-files-attachement $\rightarrow$  p.6). En plus de l'importation proprement dite, cette commande procède à un certain nombre de réinitialisations.

### <span id="page-6-4"></span><span id="page-6-2"></span><span id="page-6-1"></span>**Structuration**

```
rt as taxset.<br>
onement 5 - Importation de fichiers d'articles<br>
Si le contenu d'un article est stocké dans un (itòrier enfranc), tex, on l'importer dans un interleptent dans union parte in the material reconne
     \title[/intitulé alternatif)]{/intitulé}}
     \subtitle[\langleintitulé alternatif\rangle]{\langleintitulé\rangle}
     \section[\langleintitulé alternatif\rangle]{\langleintitulé\rangle}
     \subsection[\langleintitulé alternatif\rangle]{\langleintitulé\rangle}
     \subsubsection[\langleintitulé alternatif)]{\langleintitulé}}
     \paragraph[\langleintitulé alternatif\rangle]{\langleintitulé\rangle}
     \subparagraph[\langleintitulé alternatif\rangle]{\langleintitulé\rangle}
```
<span id="page-6-6"></span><span id="page-6-5"></span>Ces commandes permettent de structurer le contenu de la *Lettre* :

- \title est celle de plus haut niveau, introduisant l'h*intitulé*i de chaque article (automatiquement composé en grandes capitales et précédé de l'ornement ( $\mathcal{S}$ );
- \subtitle, de niveau suivant et facultative, introduisant un  $\langle$ *intitulé* $\rangle$ d'éventuel sous-titre d'article (automatiquement composé en grandes capitales). Ceci peut être utile par exemple pour distinguer des parties indépendantes d'un même article;
- celles de niveaux suivants sont les habituelles commandes de structuration fournies par la classe [article](https://ctan.org/pkg/article).

#### **Remarque 2 – Structure non numérotée**

Les titres, sous-titres, sections, sous-sections, etc. de la *Lettre* ne sont pas numérotés. Aussi pourra-t-on, pour faire référence à l'une de ces rubriques, recourir aux commandes :

- \nameref pour en citer l'h*intitulé*i;
- \vpageref pour en citer la page;
- \enquote pour, le cas échéant, faire figurer l'  $\langle$ *intitulé* entre guillemets ;

ces trois commandes étant directement utilisables puisque fournies par les packages respectivement hyperref, varioref et csquotes, chargés en sous-main par la classe letgut.

On lira avec intérêt la section \enquote{\nameref{sec:acronymes}} 2 \vpageref{sec:acronymes}.

<span id="page-7-0"></span>On lira avec intérêt la section « Acronymes » page 21.

# **Noms de personnes et d'auteurs d'articles**

```
- Nematote point le case chénin, faite figurer l'únit triut de cartes controls contrained in the particular particular particular particular particular particular particular particular particular controls of the case of t
      \person{\données}}
      \person{\langledonnées<sub>1</sub></sub> and \langledonnées<sub>2</sub>}[ and ...]}
      \person*{\langledonnées<sub>1</sub>} and \langledonnées<sub>2</sub>}[ and ...]}
      \author{\données}}
      \author{\langledonnées<sub>1</sub></sub> and \langledonnées<sub>2</sub>}[ and ...]}
      \author*{\langledonnées<sub>1</sub>} and \langledonnées<sub>2</sub>}[ and ...]}
```
<span id="page-7-2"></span>Ces commandes affichent <sup>9</sup> les *(données) (*noms et éventuels prénoms et titres) d'une ou plusieurs personnes ou d'un ou plusieurs auteurs d'articles, ces  $\langle$ données $\rangle$  étant spécifiées :

**pour un individu unique** selon l'un des formats suivants :

 $\longrightarrow$   $\langle$ *nom* $\rangle$  $\rightharpoonup$   $\langle$ nom<sub>i</sub>,  $\langle$ prénom<sub>i</sub>  $\langle$ nom),  $\langle$ prénom $\rangle$ ,  $\langle$ titre $\rangle$ 

#### **pour des individus multiples :**

- selon le même schéma que pour un individu unique;
- les h*données*i de chacun des individus étant séparées par le mot clé and.

Les version étoilées de ces commandes trient alphabétiquement les listes de personnes ou d'auteurs.

Indépendamment de la casse utilisée en entrée, pour chaque *(nom)* et *(prénom)*, chacune des initiales et des premières lettres après un espace ou un tiret est affiché en grande capitale.

```
1 On peut dire merci à
2 \person{Knuth, Donald E., dieu and Lamport, Leslie} !
```
<span id="page-7-1"></span><sup>9.</sup> Au fer à droite pour *[\author](#page-7-2)*.

On peut dire merci à Donald E. Knuth (dieu) & Leslie Lamport!

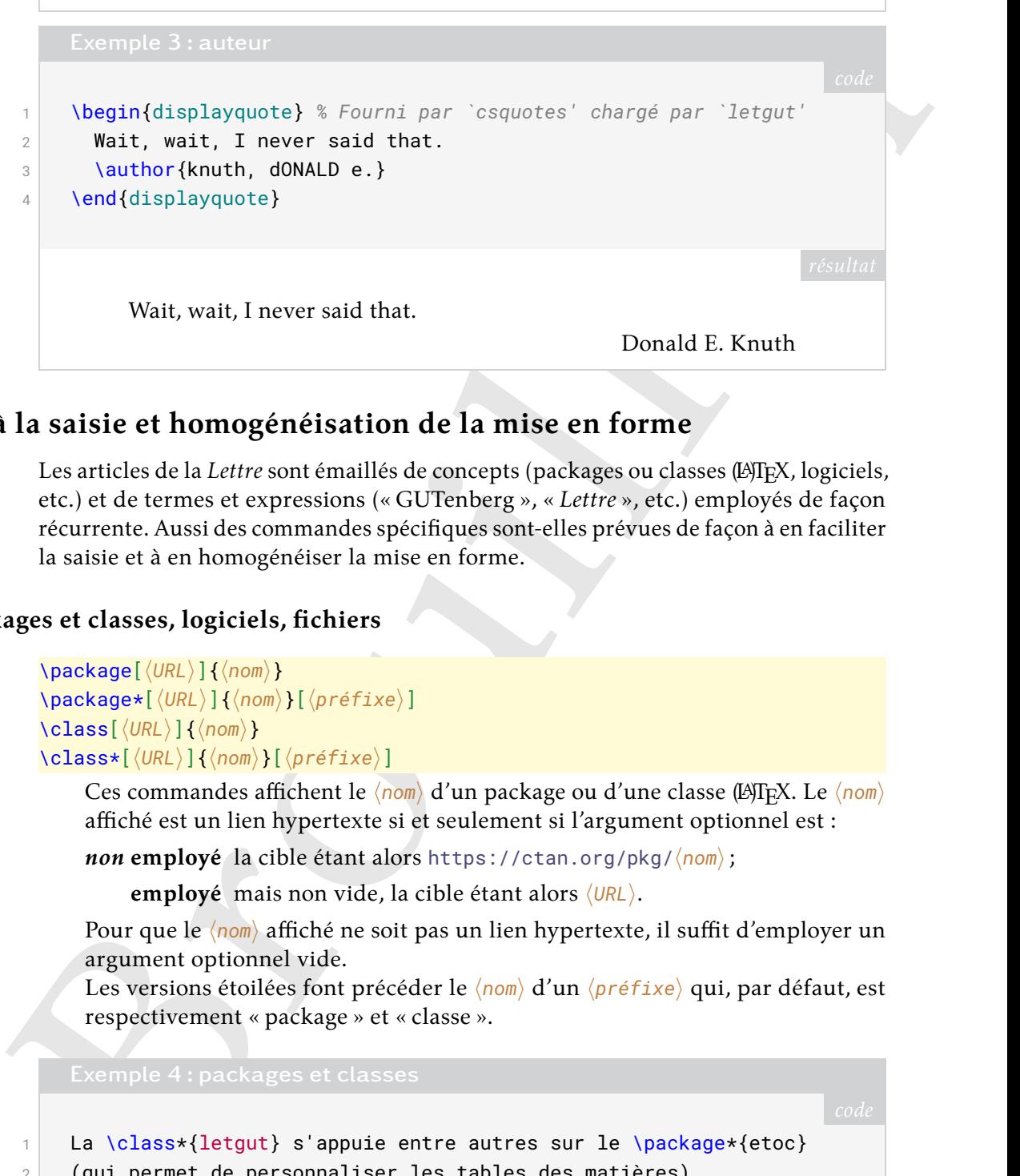

# **Aide à la saisie et homogénéisation de la mise en forme**

<span id="page-8-0"></span>Les articles de la *Lettre* sont émaillés de concepts (packages ou classes (LAT<sub>E</sub>X, logiciels, etc.) et de termes et expressions (« GUTenberg », « *Lettre* », etc.) employés de façon récurrente. Aussi des commandes spécifiques sont-elles prévues de façon à en faciliter la saisie et à en homogénéiser la mise en forme.

### **Packages et classes, logiciels, fichiers**

```
\package[\langle \text{URL} \rangle]{\langle \text{nom} \rangle}
\package*[\langleURL\rangle]{\langlenom\rangle}[\langlepréfixe\rangle]
\class[\langleURL\rangle]{\langlenom\rangle}
\class*[\URL\]{\nom}}[\préfixe\]
```
<span id="page-8-3"></span>Ces commandes affichent le  $\langle nom \rangle$  d'un package ou d'une classe (LA)T<sub>EX</sub>. Le  $\langle nom \rangle$ affiché est un lien hypertexte si et seulement si l'argument optionnel est :

*non* **employé** la cible étant alors https://ctan.org/pkg/ $\langle n \circ m \rangle$ ;

**employé** mais non vide, la cible étant alors  $\langle$ URL $\rangle$ .

Pour que le  $\langle n \circ m \rangle$  affiché ne soit pas un lien hypertexte, il suffit d'employer un argument optionnel vide.

Les versions étoilées font précéder le  $\langle n \sigma m \rangle$  d'un  $\langle p r \epsilon f i x e \rangle$  qui, par défaut, est respectivement « package » et « classe ».

3

```
1 La \class*{letgut} s'appuie entre autres sur le \package*{etoc}
2 (qui permet de personnaliser les tables des matières).
4 Une des classes s'appuyant sur le \package*[]{etoc} est
5 \class[https://framagit.org/gutenberg/letgut/]{letgut}.
```
La classe [letgut](https://ctan.org/pkg/letgut) s'appuie entre autres sur le package [etoc](https://ctan.org/pkg/etoc) (qui permet de personnaliser les tables des matières).

Une des classes s'appuyant sur le package etoc est [letgut](https://framagit.org/gutenberg/letgut/).

```
\software[\langleURL\rangle]{\langlenom}}
\software*[\langleURL\rangle]{\langlenom\rangle}[\langlepréfixe\rangle]
```
Ces commandes affichent le  $\langle n \circ m \rangle$  d'un logiciel qui est optionnellement un lien hypertexte vers  $\langle \text{URL} \rangle$ . La version étoilée fait précéder le  $\langle \text{nom} \rangle$  d'un  $\langle \text{préfixe} \rangle$ qui, par défaut, est « logiciel ».

```
\left\{ \frac{1}{n^2} \right\}\file*{\langle nom \rangle}[\langle prefixe \rangle]
```
Ces commandes affichent le  $\langle n \circ m \rangle$  d'un fichier. La version étoilée fait précéder le  $\langle \text{nom} \rangle$  d'un  $\langle \text{prefix} \rangle$  qui, par défaut, est « fichier ».

```
1 Le \file*{test.tex} a été ouvert dans le
```
2 \software\*[https://www.gnu.org/software/emacs/]{Emacs}, plus

```
3 précisément dans \software*{Emacs}[l'éditeur de texte].
```
Le fichier test.tex a été ouvert dans le logiciel Emacs, plus précisément dans l'éditeur de texte Emacs.

<span id="page-9-1"></span>**Avertissement 6 – Commandes pas toutes bienvenues en** \title **et** \subtitle

vsoftware  $\left(\frac{\langle \mathbf{p}, \mathbf{p} \rangle \right)}{\mathbf{p}}$  ( $\mathbf{p}$ ) ( $\mathbf{p}$ ) ( $\mathbf{p}$ ) ( $\mathbf{p}$ ) ( $\mathbf{p}$ ) ( $\mathbf{p}$ ) ( $\mathbf{p}$ ) ( $\mathbf{p}$ ) ( $\mathbf{p}$ ) ( $\mathbf{p}$ ) ( $\mathbf{p}$ ) ( $\mathbf{p}$ ) ( $\mathbf{p}$ ) ( $\mathbf{p}$ ) ( $\mathbf{p}$ ) ( $\mathbf{p}$ ) ( $\$ Lorsqu'elles sont employées en argument des commandes \title<sup> $\rightarrow p.7$ </sup> et \subtitle<sup>→</sup> p. 7, les versions étoilées de ces commandes ont des effets indésirables (préfixes pas en grandes capitales et signets non conformes).

### **Locutions étrangères, points de code Unicode**

#### <span id="page-9-0"></span>\foreignloc{ $\langle$ *locution*}}

Cette commande est conçue pour afficher une *(locution)* étrangère.

#### \latinloc{ $\langle$ *locution*}}

Cette commande est conçue pour afficher une  $\langle$ locution $\rangle$  latine.

```
1 Attention aux \foreignloc{load-time options} !
```

```
2 Mais... \latinloc{errare humanum est}.
```
Attention aux *load-time options*! Mais... *errare humanum est*.

 $\begin{array}{|l} \Delta \text{Wole} \end{array}$ 

Cette commande est conçue pour afficher le  $\langle point \, de \, code \rangle$  et éventuellement le  $\langle \text{nom} \rangle$  d'un caractère Unicode sous la forme « U+ $\langle \text{point} \rangle$  de code) ( $\langle \text{nom} \rangle$ ) ».

Unicode a prévu le caractère \Ucode[symbole numéro]{2116}.

<span id="page-10-0"></span>Unicode a prévu le caractère U+2116 (symbole numéro).

#### <span id="page-10-7"></span><span id="page-10-6"></span><span id="page-10-5"></span><span id="page-10-4"></span>**Termes et expressions (figés)**

\gutenberg **Nouv. :** 2023-01-14 \assogut **Nouv. :** 2023-01-14 \Assogut

<span id="page-10-12"></span><span id="page-10-11"></span><span id="page-10-10"></span><span id="page-10-9"></span><span id="page-10-8"></span><span id="page-10-1"></span>

Example 7: Point de code d'un caractère Unicode<br>
Unicode a prévu le caractère Vicode[symbole numéro] (2116).<br>
Unicode a prévu le caractère U+2116 (SYMKOLE NUMÉRO).<br>
Ses et expressions (figés)<br>
victime<br>
victime<br>
victime<br>
v \gut \lettresn doc new **Nouv. :** 2023-01-14 \lettresgut \cahier \cahiers \cahiergut \cahiersgut \letgut \letgutcls \knuth \lamport  $\tilde{t}$ \tugboat \linux \macos \windows

<span id="page-10-19"></span><span id="page-10-18"></span><span id="page-10-17"></span><span id="page-10-16"></span><span id="page-10-15"></span><span id="page-10-14"></span><span id="page-10-13"></span><span id="page-10-2"></span>Ce que ces commandes affichent est répertorié dans le tableau 1 page suivante.

Par homogénéité avec les commandes \class<sup>→ p.9</sup> et \class<sup>+</sup><sup>p.9</sup>, on aurait pu souhaiter que les terme et expression « letgut » et « classe letgut » soient produits par \letgut et \letgut\*. Mais cette dernière commande, étoilée, a dû être remplacée par une commande non étoilée (\letgutcls), sans quoi un problème technique aurait empêché l'utilisation de \1etgut en argument de \section  $^{10}.$ 

<span id="page-10-21"></span>**Avertissement 7 – Commande \letgutcls pas bienvenue en** \title **et** \subtitle

Lorsqu'elle est employée en argument des commandes [\title](#page-6-2)<sup>→ p.7</sup> et [\subtitle](#page-6-4)<sup>→</sup> p. 7, la commande [\letgutcls](#page-10-2) a un effet indésirable (préfixe pas en grandes capitales).

**Nouv.: 2022-10-03** \lettrenumber[\antier relatif signé\]

<span id="page-10-20"></span><span id="page-10-3"></span><sup>10.</sup> Plus de détails [ici.](https://tex.stackexchange.com/q/493017/18401)

<span id="page-11-0"></span>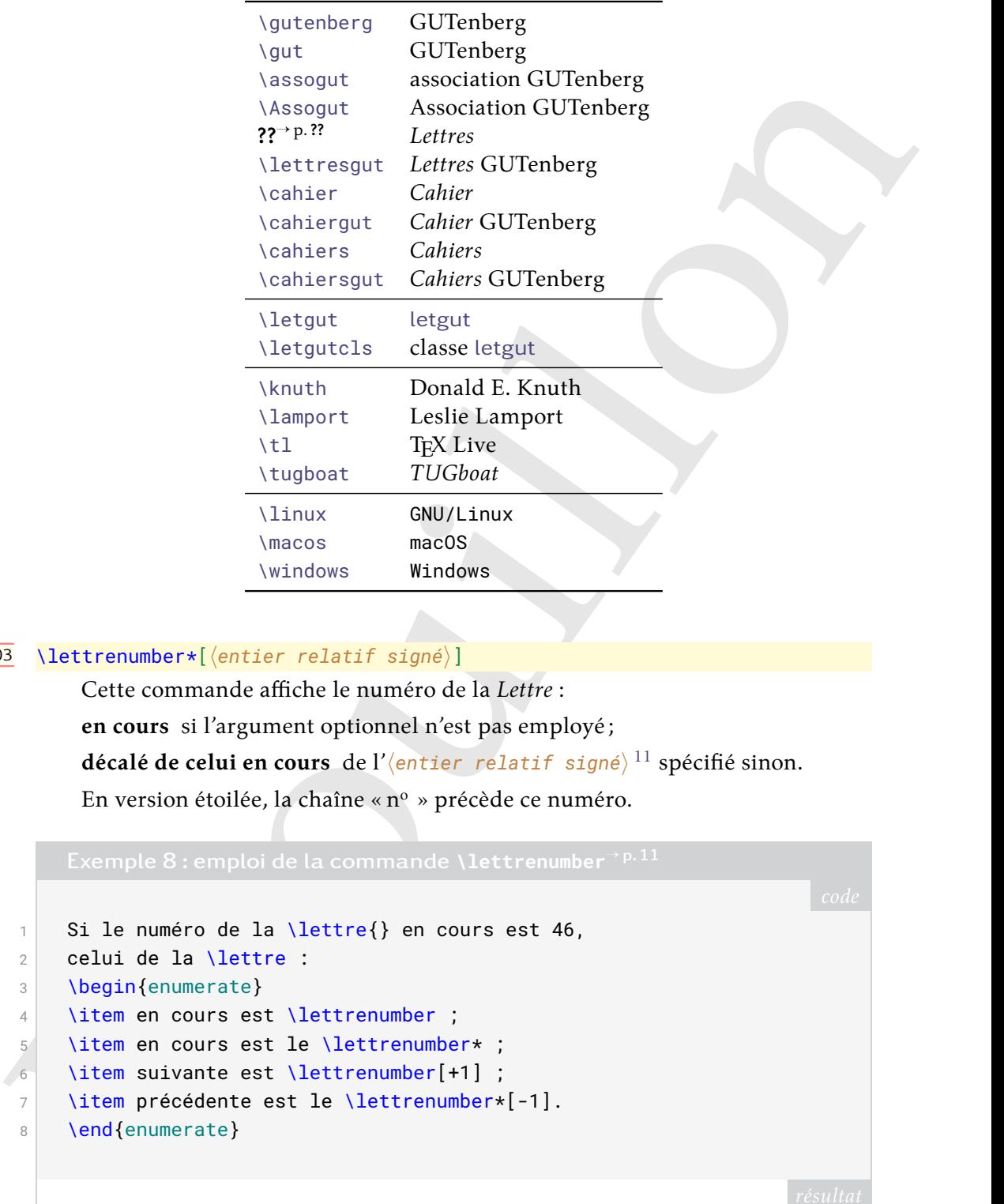

Tableau 1 – Effet des commandes de raccourcis

#### **Nouv.:2022-10-03** \lettrenumber\*[\/entier relatif signé\]

Cette commande affiche le numéro de la *Lettre* : **en cours** si l'argument optionnel n'est pas employé; **décalé de celui en cours** de l'<mark>(entier relatif signé</mark>) <sup>11</sup> spécifié sinon. En version étoilée, la chaîne « n<sup>o</sup> » précède ce numéro.

```
1 Si le numéro de la \lettre{} en cours est 46,
2 celui de la \lettre :
3 \begin{enumerate}
4 \item en cours est \lettrenumber ;
5 \item en cours est le \lettrenumber* ;
\boxed{6} \item suivante est \lettrenumber[+1] ;
7 \item précédente est le \lettrenumber*[-1].
8 \end{enumerate}
```
Si le numéro de la *Lettre* en cours est 46, celui de la *Lettre* :

- 1. en cours est 46;
- 2. en cours est le n<sup>o</sup> 46;
- 3. suivante est 47;
- 4. précédente est le n<sup>o</sup> 45.

<span id="page-11-1"></span>11. C.-à-d. un « plus » ou un « moins » (+ ou -) suivi d'un nombre entier.

\lettre Nouv.:2022-10-03 \lettre[\argument optionnel)]

**Nouv.:2022-10-03** \lettre\*[\argument optionnel)] \lettregut **Nouv.:2022-10-03** \lettregut[\argument optionnel)] Nouv.:2022-10-03 \lettregut\*[\argument optionnel)]

> Ces commandes affichent les chaînes de caractères respectivement « *Lettre* » et « *Lettre* GUTenberg », le cas échéant suivies du numéro de la *Lettre* :

**en cours** si l'*(argument optionnel)* est un point (.);

décalé de celui en cours de ce qui est spécifié si l'*(argument optionnel)* est un entier relatif signé $^{11}$ ;

spécifié si l'*(argument optionnel)* est autre.

En version étoilée, la chaîne « n<sup>o</sup> » précède le numéro (seulement si l' $\langle argument$ *optionnel* est employé).

```
Valtimeyr (crossmort optionnel)<br>
Browing (crossmort optionnel)<br>
Brounder optionnel)<br>
Brounder optional control and control and cross comparison starting and control and cross optionnel and cross optionnel of the cross opt
  1 Si le numéro de la \lettre\{\} en cours est 46, on a :
 2 \longrightarrow \begin{bmatrix} 2 \\ 2 \end{bmatrix}3 \item \lettre
 4 \item \lettre[.]
 5 \item \lettre[+10]
 6 \item \lettre[-10]
  7 \item \lettre[43]
 8 \item \lettre[coucou]
 9 \item \lettre*[.]
 10 \item \lettre*[+10]
 11 \item \lettre*[-10]
 12 \item \lettre*[43]
 13 \item \lettre*
 14 \end{enumerate}
 15 On fait usage de ces commandes dans la \lettregut*[.].
```
Si le numéro de la *Lettre* en cours est 46, on a :

- 1. *Lettre*
- 2. *Lettre* 46
- 3. *Lettre* 56
- 4. *Lettre* 36
- 5. *Lettre* 43
- 6. *Lettre* coucou
- 7. *Lettre* n <sup>o</sup> 46
- 8. *Lettre* n <sup>o</sup> 56
- 9. *Lettre* n <sup>o</sup> 36
- 10. Lettre n<sup>o</sup> 43
- 11. *Lettre*

On fait usage de ces commandes dans la *Lettre* GUTenberg n<sup>o</sup> 46.

#### **Touches de clavier**

<span id="page-13-0"></span>Afin de disposer d'un moyen simple, riche et élégant pour composer des touches de clavier, la classe [letgut](https://ctan.org/pkg/letgut) s'appuie sur le package [biolinum](https://ctan.org/pkg/biolinum) et notamment sa commande \LKey. Cette dernière a été légèrement étendue de façon à faciliter la saisie pour toutes les touches des diacritiques utilisés en français.

```
V.Key, Cette dentière a été légérement étendue de façon à faciliter la saisie pour<br>touts les touches des diacritiques utilisés en français.<br>
\Phi De base (écharciillon) :<br>
\mathbb{E}(\mathbf{x}|\mathbf{y}) V.Key(2) V.Key(3) V.Key(3) V.
  1 % De base (échantillon) :
 2 \LKey{A} \LKey{Z} \LKey{0} \LKey{9}
 3
 4 \LKeyF{1} \LKeyF{12}
 5
 6 \LKeyCtrl \LKeyAlt \LKeyAltGr \LKeyShift \LKeyEnter \LKeyTab
 7
 8 \LKeyCtrlX{A} \LKeyShiftX{A} \LKeyAltX{A} \LKeyAltGrX{A}
 \alpha10 \LKeyAt \LKeyScreenUp \LKeyScreenDown \LKeyCommand \LKeyOptionKey
 11
12 \LMouseN \LMouseL \LMouseM \LMouseR
 13
14 \LKey{exclam} \LKey{numbersign} \LKey{percent} \LKey{backslash}
15
16 % Ajoutés par la classe `letgut`
17 \LKey{à} \LKey{À} \LKey{â} \LKey{Â} \LKey{é} \LKey{É}
18 \LKey{è} \LKey{È} \LKey{ê} \LKey{Ê} \LKey{Ë}
19 \LKey{î} \LKey{Î} \LKey{ï} \LKey{Ï}
20 \lfloor \frac{\text{LKey}\{\hat{O}\}}{\text{LKey}\{\hat{O}\}} \rfloor21 \LKey{ù} \LKey{Ù} \LKey{û} \LKey{Û} \LKey{Ü} \LKey{ü} \LKey{Ü}
22 \LKey\{y\} \LKey\{Q\} \LKey\{C\}AZ09\boxed{F1} \boxed{F12}[Ctrl \nAlt] AltGr\left[ \bigoplus \{ \cdot \} \right]Ctrl +A \odot + A Alt + A AltGr + A
       @↥↧⌘⌥
       ����
       \boxed{!} \boxed{*} \boxed{%} \boxed{\\}à À â Â é É è È ê Ê ë Ë î Î ï Ï ô Ô ù Ù û Û ü Ü ÿ
       \boxed{ \vec{Y} \boxed{ \zeta} \boxed{ \zeta} }Avertissement 8 – Touche de clavier du symbole € manquant
```
<span id="page-13-2"></span><span id="page-13-1"></span>La touche de clavier du symbole € n'est pas fournie par le package [biolinum](https://ctan.org/pkg/biolinum).

# **Codes informatiques**

Cette section est consacrée aux outils spécifiques à la classe [letgut](https://ctan.org/pkg/letgut) permettant de faire figurer du code informatique dans la *Lettre*.

#### **Codes (LA)TEX**

#### <span id="page-14-0"></span>**Exemples de codes (LA)TEX, possiblement avec résultats**

Afin de présenter aisément et de façon homogène les exemples de codes (LA)TFX, possiblement avec leurs résultats, la classe letgut fournit les environnements « verbatim » suivants.

```
Indice Processor<br>
Mement avec leurs résultats, la classe letgui fournit les environnements « verballins<br>
Mement avec leurs résultats, la classe letgui fournit les environnements « verballins<br>
Neutrifitt-code (fortions) <br>

     \begin{ltx-code}[\langleoptions}]
         \langle code \rangle\end{ltx-code}
     \begin{ltx-code-result}[\langleoptions}]
         \langle code \rangle\end{ltx-code-result}
     \begin{ltx-code-external-result}[\/options}]{\/fichier}}
         \langle code \rangle
```

```
\end{ltx-code-external-result}
```
Ces environnements affichent le  $\langle code \rangle$  (LA)TEX qui y est inséré et pour :

**ltx-code** seulement ce  $\langle code \rangle$ ;

**ltx-code-result** également le résultat, compilé en même temps que la *Lettre* ;

**ltx-code-external-result** également le résultat, compilé indépendamment de la *Lettre* et dont le *(fichier)* image est spécifié.

#### **Remarque 3 – Mise en page des exemples de codes**

- 1. Les exemples de codes (avec ou sans résultats) sont par défaut automatiquement coupés en frontière de page.
- 2. Les exemples de codes avec résultats (environnements ltx-code-result et ltx-code-external-result), présentent ces codes et résultats :
	- l'un sous l'autre par défaut;
	- l'un à gauche de l'autre si l'option sidebyside est employée.

#### <span id="page-14-4"></span>**Avertissement 9 – Exemples de codes avec résultats : possiblement flottants**

Si l'option sidebyside est passée à l'un ou l'autre des environnements ltxcode-result et ltx-code-external-result, l'exemple :

- présente ses code et résultat en regard ce qui rend impossible sa coupure en frontière de page;
- est alors automatiquement flottant.

Dans le cas où cet exemple (nº  $\langle n \rangle$ ) s'avère se trouver sur une page ( $\langle q \rangle$ ) autre que celle  $\langle \langle p \rangle$  de son point d'insertion, deux références croisées sont automatiquement insérées :

- **une « avant » :** au point d'insertion de l'exemple pour indiquer qu'il est à consulter plus loin; son texte, *par défaut* « Cf. exemple  $\langle n \rangle$  page  $\langle q \rangle$ . », peut être surchargé au moyen de l'option [reference text](#page-15-0)<sup>→ p. 16</sup>;
- **une « arrière » :** à la fin du titre de l'exemple; son texte est « (cf. page  $\langle p \rangle$ ) ».

Ces trois environnements admettent des  $\langle$  options $\rangle$  :

— (toutes) celles acceptées par l'environnement tcblisting et la commande

\newtcblisting fournis par la bibliothèque listings du package [tcolorbox](https://ctan.org/pkg/tcolorbox) [12](#page-15-1) . Elles permettent notamment de surcharger les réglages par défaut, par exemple :

- de faire figurer l'éventuel résultat, non pas sous le code comme c'est le cas par défaut, mais en regard (à droite) au moyen de l'option sidebyside ;
- de supprimer les numéros de ligne au moyen de l'option

1 listing options={numbers=none}

— trois spécifiques à ces environnements :

title addon= $\langle supp1\acute{e}ment\rangle$ 

(init. *vide*, par déf. *aucune*)

Cette option permet d'adjoindre au titre de ces exemples, qui sont par défaut et automatiquement « Exemple  $\langle n \rangle$  », un  $\langle supp1\acute{e}ment \rangle$ .

result width= $\langle$ *longueur* $\rangle$ 

(init. *\linewidth*, par déf. *aucune*)

Cette option, utile seulement pour l'environnement ltx-code-externalresult<sup>→ p. 15</sup>, permet de spécifier une largeur autre que celle initiale pour le fichier image du résultat, compilé indépendamment de la *Lettre*.

<span id="page-15-0"></span>reference text= $\langle$ texte $\rangle$ 

(init. *Cf. exemple*  $\langle n \rangle$  *page*  $\langle q \rangle$ *.*, par déf. *aucune*)

Cette option n'a d'effet que :

- avec l'un ou l'autre des environnements ltx-code-result<sup>→</sup> p. 15 et  $ltx$ -code-external-result<sup>-p.15</sup>;
- lorsque l'option sidebyside leur est passée;
- lorsque l'exemple s'avère se trouver sur une page autre que celle de son point d'insertion.

Elle permet alors de surcharger le texte « Cf. exemple  $\langle n \rangle$  page  $\langle q \rangle$ . » automatiquement inséré au point d'insertion de l'exemple (cf. avertissement 9 page précédente)<sup>13</sup>.

#### <span id="page-15-4"></span>**Avertissement 10 – reference text avant sidebyside**

Pour qu'elle soit prise en compte, l'option reference text doit être passée *avant* l'option sidebyside.

#### <span id="page-15-3"></span>**Coloration syntaxique**

part défaut mais en regard (à d[ro](#page-15-2)ite) a[u](#page-14-3) moyen de [l](#page-14-3)'option sidebyside;<br>
— de supprimer les numéros de ligne au moyen de l'option<br>
— se supprimer les numéros de ligne au moyen de l'option<br>
— l'asting options=(numéros de li Par défaut, en début de document et de chaque fichier importé au moyen de \inputarticle<sup>→</sup> p. 7, le langage supposé dans ces exemples de codes est TEX, chargé (seulement) avec ses « dialectes » :

- primitive, common, plain, LaTeX, AlLaTeX fournis par le package [listings](https://ctan.org/pkg/listings) ;
- classes fourni par classe [letgut](https://ctan.org/pkg/letgut) (répertoriant les classes disponibles sur le CTAN).

Une conséquence notable est la suivante :

<span id="page-15-1"></span><sup>12.</sup> Et, aussi, les commandes \DeclareTCBListing et assimilées fournies par la bibliothèque xparse de ce package.

<span id="page-15-2"></span><sup>13.</sup> Il est par exemple possible de s'affranchir de ce texte en recourant à reference text={}.

#### <span id="page-16-3"></span>**Avertissement 11 – Coloration syntaxique réduite par défaut**

La coloration syntaxique dans les exemples de codes n'est par défaut active que pour le langage T<sub>E</sub>X et ses dialectes primitive, common, plain, LaTeX, AlLaTeX et classes.

Il est néanmoins possible de spécifier d'autres langages et dialectes au moyen de la commande \syntaxhl suivante, à insérer avant le début de l'exemple de code concerné.

```
\syntaxhl{hliste de dialectesi}
\syntaxhl[\langlelangage)]{\langleliste de dialectes}}
```
Cette comande permet de spécifier :

- un *(langage)* (par défaut T<sub>E</sub>X);
- une h*liste de dialectes*i, séparés par des virgules;

auxquels on souhaite que s'applique la coloration syntaxique.

#### <span id="page-16-4"></span>**Avertissement 12 – Dialectes colorés syntaxiquement seulement si définis**

Ceci suppose que ces langages et dialectes sont définis (et saisis selon la syntaxe du package listings) dans le fichier letgut-lstlang.sty situé :

- soit dans le dossier de la *Lettre* en cours;
- soit dans le dossier parent de celui de la *Lettre* en cours;
- soit dans un dossier de la TDS

Pour le langage TEX, ces dialectes sont essentiellement les classes et les packages (LA)TEX et un exemple de déclaration de tel dialecte est fourni section « Exemple de déclaration de dialecte du langage TEX », page 31.

#### <span id="page-16-0"></span>**Entrées et sorties dans un terminal**

p[o](#page-30-1)int in densing<br>
and the strained expected to detect the form of the strained expected on the<br>
detect cannot expect that is a strained to specific the strained expected to<br>
convert detect to the strained expective of the Afin de présenter aisément et de façon homogène des exemples de commandes entrées et éventuellement de leurs sorties correspondantes, la classe letgut fournit la commande à arguments « verbatim » suivante.

#### \terminal[ $\langle prompt \rangle$ ][ $\langle options \rangle$ ]{ $\langle stdin \rangle$ }{ $\langle stdout \rangle$ }

Cette commande affiche les codes en entrée ( $\langle \text{stdin} \rangle$ ) et en sortie ( $\langle \text{stdout} \rangle$ ), chacun des deux étant possiblement vide.

Le  $\langle$ *prompt* $\rangle$ , ou « invite de commande », est par défaut le symbole \$ affiché en rouge.

Il est possible de surcharger les réglages par défaut de cette commande au moyen d' (options) qui sont (toutes) celles acceptées par l'environnement tcblisting et la commande \newtcblisting fournis par la bibliothèque listings du package [tcolorbox](https://ctan.org/pkg/tcolorbox)  $^{14}$  $^{14}$  $^{14}$ .

Ainsi le code suivant :

<span id="page-16-2"></span><sup>14.</sup> Et, aussi, les commandes \DeclareTCBListing et assimilées fournies par la bibliothèque xparse de ce package.

```
1 \terminal{time rg foobar -g "*.sty" "/home/bitouze/texlive/2022"}{
2 /home/bitouze/texlive/2022/texmf-dist/tex/latex/skeyval/skeyval.sty
3 445:% \usepackage[option1,option2]{foobar}
 4 447:% \expandafter\show\csname foobar.sty.poxkeys\endcsname
5
6 /home/bitouze/texlive/2022/texmf-dist/tex/latex/thmtools/thm-restate.sty
 7 197:%%% support for keyval-style: restate=foobar
8
9 /home/bitouze/texlive/2022/texmf-dist/tex/latex/pinlabel/pinlabel.sty
10 284:\edef\foobar{[width=\@p@swidth sp,height=\@p@sheight sp]{\@p@dffile}}%
11 286:\@message{\string\@includegraphics@\foobar}%
12 287:\rlap{\smash{\expandafter\@includegraphics@\foobar}}%
13
14 /home/bitouze/texlive/2022/texmf-dist/tex/latex/theoremref/theoremref.sty
15 129: its label by ``\thlabel{foobar}''. For example,
16
17 /home/bitouze/texlive/2022/texmf-dist/tex/latex/qrbill/qrbill.sty
18 12:%% Marei Peischl (peiTeX) and Alex Antener (foobar LLC).
19 rg -g 0,25s user 0,23s system 320% cpu 0,150 total
20 }
```
donne-t-il :

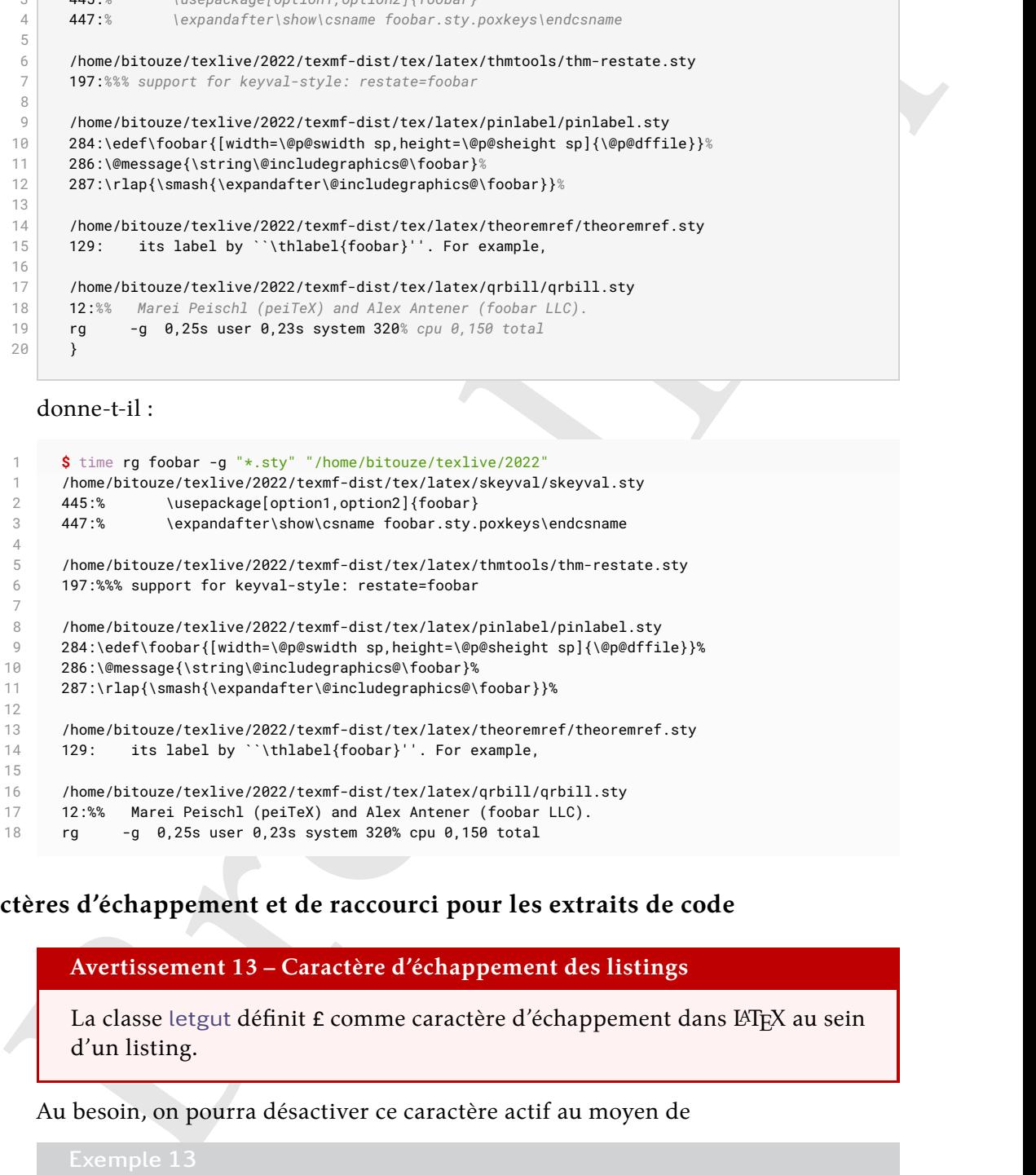

#### **Caractères d'échappement et de raccourci pour les extraits de code**

<span id="page-17-1"></span><span id="page-17-0"></span>**Avertissement 13 – Caractère d'échappement des listings**

La classe letgut définit £ comme caractère d'échappement dans LATEX au sein d'un listing.

Au besoin, on pourra désactiver ce caractère actif au moyen de

\lstset{escapechar=}

#### <span id="page-17-2"></span>**Avertissement 14 – Équivalent court de** \lstinline

Les extraits de code peuvent être saisis au moyen de la commande *\lstinline* du package [listings](https://ctan.org/pkg/listings) mais, pour simplifier la tâche, la classe [letgut](https://ctan.org/pkg/letgut) définit comme équivalent court de \lstinline le caractère unicode ™ (U+2122) *[a](#page-18-1)* .

<span id="page-18-1"></span>*a*. Peu susceptible d'être utilisé dans du texte ordinaire.

Autrement dit, la classe letgut contient l'instruction<sup>15</sup>:

1 \lstMakeShortInline™

Au besoin, on pourra désactiver ce caractère actif au moyen de :

\lstDeleteShortInline™

## **Remarque 4 – Obtention du caractère ™**

Le caractère ™ s'obtient :

- $-$  sous GNU/Linux :  $\bigcirc$  + AltGr + 8<sup>a</sup>;
- sous macOS : à l'aide du visualiseur de caractères *<sup>b</sup>* ;
- sous Windows :  $[Alt]+[0]+[1]+[5]+[3].$
- <span id="page-18-3"></span>*a*. Touche <sup>8</sup> du clavier principal.
- <span id="page-18-4"></span><span id="page-18-0"></span>*b*. Et possiblement de raccourcis claviers personnels.

# **Nouveautés apparues sur le CTAN**

Autrement dit, la classe terget c[o](https://ctan.org/pkg/letgut)ntient l'instruction <sup>15</sup> :<br>
L'emple 14<br>
(AstMakeShortInline"<br>
Au besoin, on pourra désactiver ce caractère actif au moyen de :<br>
L'emple 15<br>
(AstDeleteShortInline"<br> **Remarque 4 – Obtentio** Afin de pouvoir plus aisément lister les nouveautés (packages et classes  $\triangle$  TFX, etc.) apparues sur le CTAN, la classe letgut fournit le nouvel environnement de liste ctannews, similaire à l'environnement description.

```
\begin{ctannews}
  \langleliste des nouveautés)
\end{ctannews}
```
Cet environnement permet de dresser la *(liste des nouveautés)* apparues sur le CTAN.

Chaque *(nouveauté)* est introduite au moyen de la commande \item suivante.

```
\left\langle i\text{term}\right[\left\langle n\text{om}\right\rangle]\left\{ \mathsf{item} \star \right[ \langle \mathsf{nom} \rangle \right]
```
Cette commande affiche le  $\langle nom \rangle$  de la  $\langle noun\vee\neq\rangle$  comme ce serait le cas pour le « label » d'une liste de description, ce qui permet ensuite de décrire la  $\langle$ *nouveauté* $\rangle$  en question. Le  $\langle$ *nom* $\rangle$  est en outre un lien hypertexte vers sa page sur le CTAN (<https://ctan.org/pkg/> $\langle n \text{om} \rangle$ ).

<span id="page-18-2"></span>La version étoilée [\item\\*](#page-18-7) est dédiée aux nouveautés œuvres de contributeurs francophones et le logo de la francophonie, alors automatiquement situé en regard dans la marge, les signale comme telles.

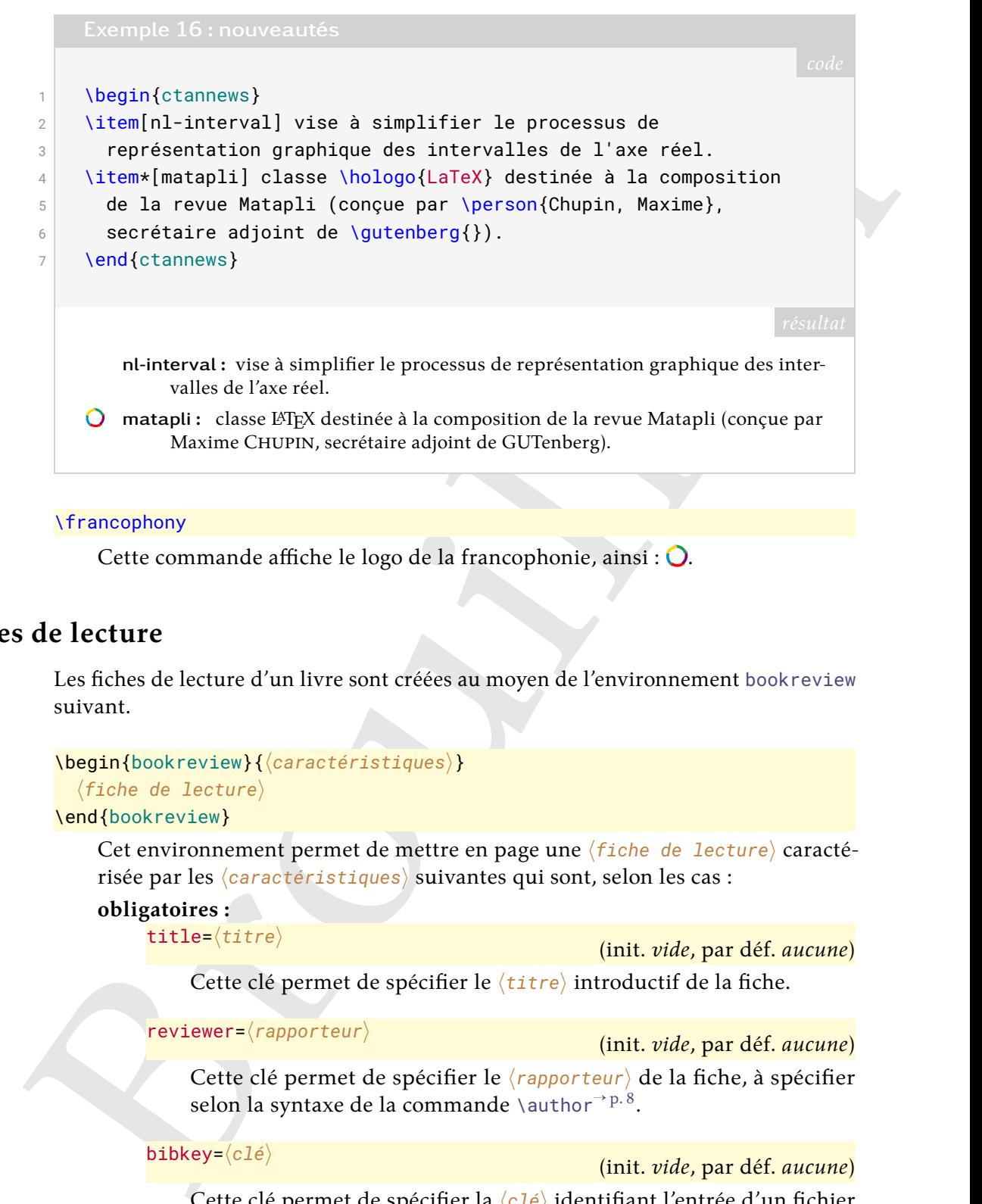

```
\francophony
```
<span id="page-19-0"></span>Cette commande affiche le logo de la francophonie, ainsi :  $\bigcirc$ .

# **Fiches de lecture**

Les fiches de lecture d'un livre sont créées au moyen de l'environnement bookreview suivant.

```
\begin{bookreview}{\caractéristiques\}
  \langlefiche de lecture\rangle
```
#### \end{bookreview}

Cet environnement permet de mettre en page une *(fiche de lecture)* caractérisée par les *(caractéristiques)* suivantes qui sont, selon les cas :

**obligatoires :** title=h*titre*i

(init. *vide*, par déf. *aucune*) Cette clé permet de spécifier le *(titre)* introductif de la fiche.

reviewer=h*rapporteur*i

(init. *vide*, par déf. *aucune*)

Cette clé permet de spécifier le *(rapporteur)* de la fiche, à spécifier selon la syntaxe de la commande \author<sup>→ p.8</sup>.

bibkey= $\langle c1\acute{e}\rangle$ 

(init. *vide*, par déf. *aucune*)

Cette clé permet de spécifier la  $\langle cI\acute{e}\rangle$  identifiant l'entrée d'un fichier .bib contenant les données bibliographiques du document rapporté.

#### <span id="page-19-2"></span>**Avertissement 15 – Fichier de bibliographie**

Ces données bibliographiques doivent se trouver dans un fichier  $\langle bibliographic\rangle$ .bib, structurées selon le format du package [biblatex](https://ctan.org/pkg/biblatex) et chargées en préambule (par exemple dans le fichier local de configuration, cf. page [27\)](#page-26-1) au moyen de la commande :

\addbibressource{*(bibliographie)*.bib}

#### **fortement conseillée :**

frontcover= $\langle$ fichier $\rangle$ 

(init. *vide*, par déf. *aucune*)

Cette clé permet de spécifier le *(fichier)* image de la couverture du document rapporté.

#### **facultative :**

price= $\langle \rho r \text{i} x \rangle$ 

(init. *vide*, par déf. *aucune*)

Cette clé permet le cas échéant de spécifier le  $\langle \text{prix} \rangle$  du document rapporté.

### **Acronymes**

<span id="page-20-0"></span>Nombreux sont les articles de la *Lettre* susceptibles de contenir des acronymes peutêtre pas connus de tous. Aussi est-il opportun que, lors de leur première occurrence, ceux-ci soient explicités.

Pour automatiser cela, la classe letgut s'appuie sur le package acro; toutefois, pour à la fois simplifier la création desdits acronymes et étendre (légèrement) les fonctionnalités offertes par acro, elle fournit la commande dédiée \letgutacro.

<span id="page-20-1"></span>\letgutacro[ $\langle$ options $\rangle$ ]{ $\langle$ COURT $\rangle$ }{ $\langle$ long $\rangle$ }[ $\langle$ traduction française $\rangle$ ]

Cette commande permet de créer un nouvel acronyme en spécifiant :

- sa forme courte  $\langle \text{COURT} \rangle$ , *obligatoirement en grandes capitales*;
- $-$  sa forme longue  $\langle$ long $\rangle$ .

En outre, le 1er et 2<sup>e</sup> arguments *optionnels* permettent de, respectivement :

- Fo[r](#page-20-1)tenut c[o](https://ctan.org/pkg/acro)nsellide :<br>
fracticover=(frisher)<br>
Cette edé permet de spécifier le (frisher) image de la converture du<br>
document rapporté.<br>
Texte electronic de spécifier le (frisher) image de la converture du<br>
document rappor — passer à la commande \DeclareAcronym (de création d'acronymes du package acro agissant en sous-main) des *(options)* qui lui sont propres, permettant ainsi de surcharger les options par défaut passées à cette commande par *\letgutacro*;
	- signaler que l'acronyme provient de l'anglais et d'en spécifier la h*traduction française*) (éventuellement vide si celle-ci n'est pas pertinente).

L'acronyme ainsi créé a pour identifiant  $\langle \text{court} \rangle$ , c'est-à-dire la version *en bas de casse* de  $\langle \text{COURT} \rangle$ , et peut donc être employé au moyen des commandes fournies par le package acro, par exemple :

- $\rightharpoonup$  \ac{ $\langle$ court $\rangle$ }  $^{16}$ ;
- \acs $\{\langle court \rangle\}$   $^{17}.$

Toutefois, pour simplifier l'usage de ces acronymes, la classe [letgut](https://ctan.org/pkg/letgut) crée alors automatiquement une commande \ $\langle$ court $\rangle$  <sup>[18](#page-20-4)</sup> qui agit comme :

<span id="page-20-2"></span>—  $\langle \text{count} \rangle$  en version non étoilée;

<sup>16.</sup> Acronyme automatiquement affiché sous sa forme complète à sa  $1<sup>re</sup>$  occurrence, sous sa forme courte à ses occurrences suivantes.

<span id="page-20-4"></span><span id="page-20-3"></span><sup>17.</sup> Acronyme affiché sous sa forme courte seulement.

<sup>18.</sup> Sauf si elle existe déjà, auquel cas la création d'une telle commande est silencieusement escamotée. Ainsi par exemple, l'acronyme \letgutacro[...]{TIKZ}{...}[...] fourni par [letgut](https://ctan.org/pkg/letgut) (cf. page [32\)](#page-31-1) ne surcharge-t-il pas la commande \[tikz](https://ctan.org/pkg/tikz) fournie notamment par le package tikz.

—  $\langle \cos{\langle \cos{t} \rangle} \rangle$  en version étoilée.

Ainsi, l'acronyme utilisé via  $\langle$ court $\rangle$  figure, pour ses occurrences :

première : sous la forme  $\langle \text{cour} \tau \rangle$ <sup>19</sup> suivi d'une note de bas de page contenant «  $\langle long \rangle$ . »;

suivantes : sous la forme  $\langle \text{courr} \rangle$ .

En outre :

- cette commande peut être utilisée sans restriction en argument des commandes \title<sup>→ p.7</sup>, \subtitle<sup>→ p.7</sup>, \section<sup>→ p.7</sup>, \subsection<sup>→ p.7</sup>, etc. et l'acronyme figure sous sa forme  $\langle \text{COURT} \rangle$  dans les *bookmarks* (signets);
- un copié de  $\langle \text{cour} \rangle$  colle  $\langle \text{cour} \rangle$ .

<span id="page-21-1"></span>**Avertissement 16 – \letgutacro**<sup>→</sup> **p. 21 : uniquement en préambule**

La définition d'acronymes au moyen de \letgutacro<sup>→ p. 21</sup> ne peut se faire qu'en préambule.

Ainsi, avec les définitions suivantes en préambule :

<span id="page-21-0"></span>

```
ous la forme (coost) "suivid une note de cas de page contenant<br>
suivantes: sous la forme (coost)" suivid une note de cas de page contenant<br>
suivants: sous la forme (coost) change for the coost of the suite of th
 1 % Acronyme français
 2 \letgutacro{LD}{\LaTeX{} dépendant}
 3
 4 % Acronyme anglais avec traduction française
 5 \letgutacro{TLMGR}{\TeX~Live Manager}[gestionnaire \TeX~Live]
 6
 7 % Acronyme anglais sans traduction française
 8 \letgutacro{CD}{Compact Disc}[]
 9
10 % Acronyme anglais avec surcharge :
11 % - `short=no-op` : l'acronyme est « no-op » (en bas de casse)
12 % et le nom de la commande sous-jacente ne peut être \no-op
13 % (tiret interdit)
14 % - `short-format=\upshape` : les petites capitales sont
15 % désactivées
16 \letgutacro[short=no-op,short-format=\upshape]
17 {NOOP}
18 {No Operation}
19 [instruction nulle]
2021 % Acronyme en allemand :
22 \letgutacro[
23 short=\emph{Ti\emph{k}Z},
24 short-format=\em,
25 foreign-babel=german,
26 foreign-locale=allemand]
27 {TIKZ}
28 \{Ti\emph{k}\}Z ist \emph{kein} Zeichenprogramm}
29 [Ti\emph{k}Z \emph{n'}est \emph{pas} un programme de dessin]
```
3 \begin{itemize}

6 \end{itemize}

9 \begin{itemize} 10 \item \cd{}, \cd{} ;

 $14$  \end{itemize}

7

a-t-on :

On dispose désormais pour « LATEX dépendant » d'un acronyme qu'on peut utiliser par exemple

— ainsi : LD ou LD;

 $11$  \item \tlmgr{}, \tlmgr{} ;  $12$  \item \noop{}, \noop{} ;

— ou bien ainsi : LD ou LD.

On peut également employer les acronymes :

1 On dispose désormais pour \enquote{\LaTeX{} dépendant}

13 \item \ac{tikz}, \ac{tikz}. *% Noter le non emploi de `\tikz'*

2 d'un acronyme qu'on peut utiliser par exemple

8 On peut également employer les acronymes :

 $4$  \item ainsi : \ac{ld} ou \acs{ld} ;  $\frac{1}{5}$  \item ou bien ainsi : \ld{} ou \ld\*{}.

- $-$  CD, CD;
- TLMGR, TLMGR;
- $-$  no-op, no-op;
- $-$  TIKZ, TIKZ.

On dispose deco[r](#page-32-2)nais pour \enquote(\LaTeX{) dépendant)<br>
d'un acronyme qu'on peut utiliser par exemple<br>  $\lambda$ legin{itensit} : \oc{ld} ou \alds{}<br>
\lima au bien anisi : \ld{) ou \alds{}.<br>
\tima au bien anisi : \ld{) ou \alds Les noms des commandes sous-jacentes ne doivent contenir que des lettres, mais celles-ci peuvent être accentuées. Ainsi, avec la définition suivante en préambule :

\letgutacro{CPGÉ}{Classes Préparatoires aux Grandes Écoles}

a-t-on :

1 On peut également employer l'acronyme \cpgé{}, \cpgé{}.

On peut également employer l'acronyme [CPGÉ,](#page-31-3) CPGÉ.

La classe [letgut](https://ctan.org/pkg/letgut) fournit un fichier letgut-acronyms.tex dans lequel sont définis plusieurs acronymes anglais et français, directement utilisables. Ceux-ci sont répertoriés page [32.](#page-31-1)

## **Séparateurs**

<span id="page-23-0"></span>Il est parfois utile d'accentuer la séparation entre les articles de la *Lettre*. Ceci peut se faire au moyen de la commande [\separator](#page-23-2)<sup>→ p. 24</sup> qui insère un filet horizontal.

#### <span id="page-23-2"></span>\separator

<span id="page-23-1"></span>Cette commande permet d'accentuer la séparation entre deux articles.

#### **Annonces**

Afin de présenter aisément et de façon homogène les annonces à paraître dans la *Lettre*, la classe letgut fournit l'environnement announcement.

**Nouv. :** 2023-01-14 **m.-à-j. :** 2023-05-21

<span id="page-23-3"></span>\begin{announcement}[ $\langle$ options<sup>{\titre}}</sup>  $\langle$ annonce $\rangle$ \end{announcement}

Negarat[o](https://ctan.org/pkg/tcolorbox)r<br>
Cette commande permet d'accentuer la séparation entre deux articles.<br>
Cette commande permet d'accentuer la séparation entre deux articles.<br>
As in de présenter aisément et de façon homogène les annonces à parati Cet environnement est dédié aux *(annonce)s*. La spécification d'un *(titre)* (pouvant toutefois être vide) est obligatoire. S'il n'est pas vide, il figure alors par défaut dans la table des matières et dans les signets au même niveau que celui des titres d'articles.

Cet environnement admet des  $\langle$ options $\rangle$  :

- (toutes) celles acceptées par les environnements tcolorbox et assimilés du package tcolorbox, destinées à, le cas échéant, modifier la mise en forme par défaut de l'annonce;
- deux qui lui sont propres :

**Nouv. :** 2023-05-21 **m.-à-j. :** 2023-11-08 toc title=h*titre alternatif*i

(init. *vide*, par déf. *aucune*)

Cette clé permet de remplacer dans la table des matières et dans les signets le *(titre)* par un *(titre alternatif)*. Si cette option est utilisée avec un *(titre alternatif)* vide, l'annonce ne figure ni dans la table des matières, ni dans les signets.

**Nouv.:** 2023-05-21 color= $\langle \text{couleur} \rangle$ 

(init. *black*, par déf. *aucune*)

Cette clé permet une *(couleur)* d'ornement et de titre autre que celle appliquée par défaut.

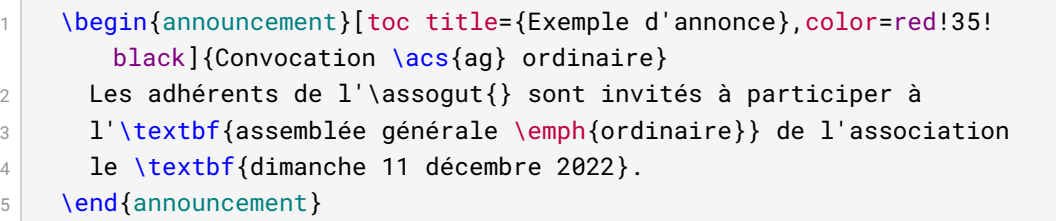

<span id="page-24-0"></span>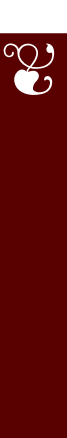

# **Convocation AG ordinaire**

Les adhérents de l'association GUTenberg sont invités à participer à l'**assemblée générale** *ordinaire* de l'association le **dimanche 11 décembre 2022**.

# **Rébus**

<span id="page-24-4"></span><span id="page-24-3"></span><span id="page-24-2"></span><span id="page-24-1"></span>Afin de présenter aisément et de façon homogène les rébus à paraître dans la *Lettre*, la classe letgut fournit l'environnement rebus.

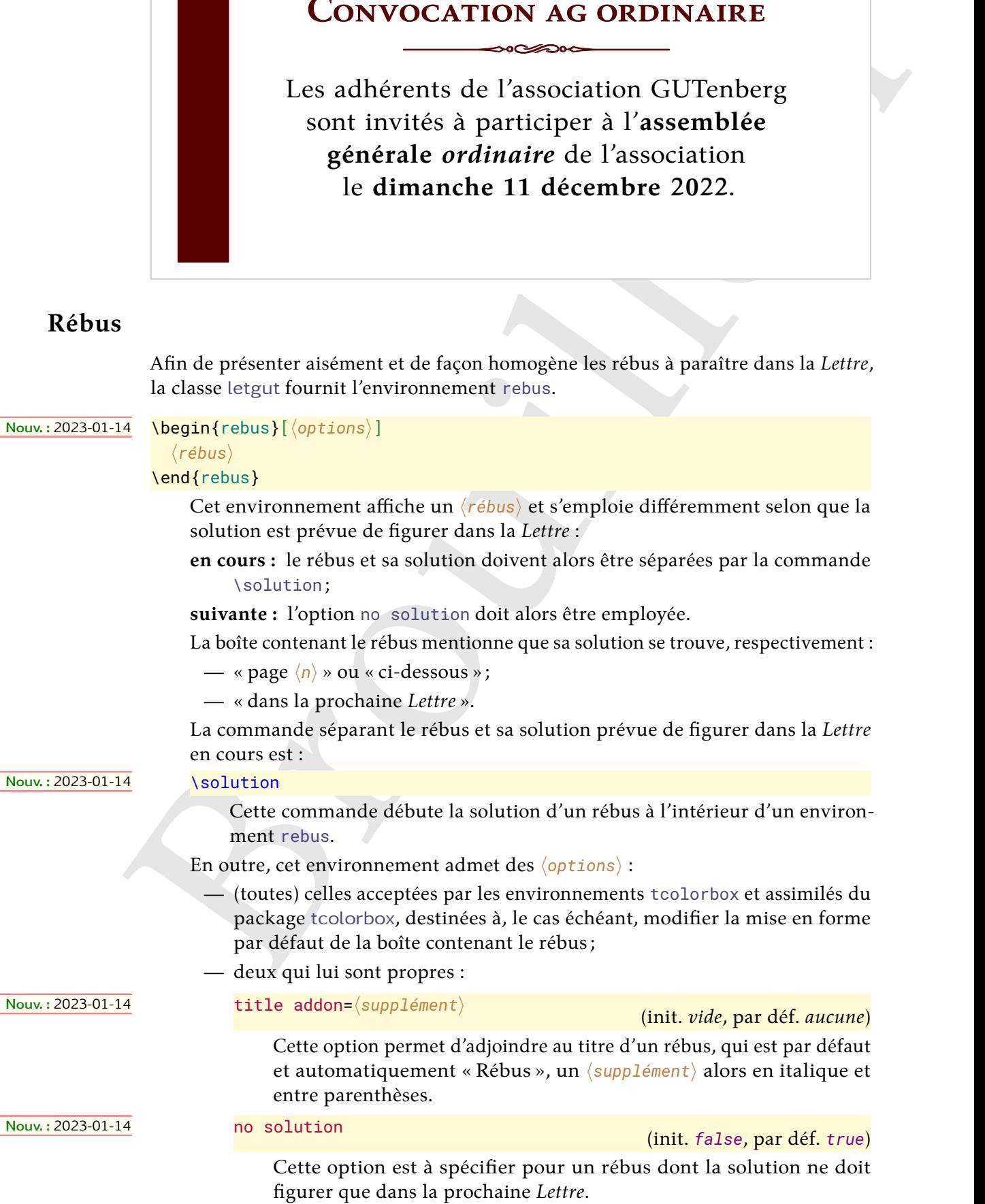

#### Ainsi le code :

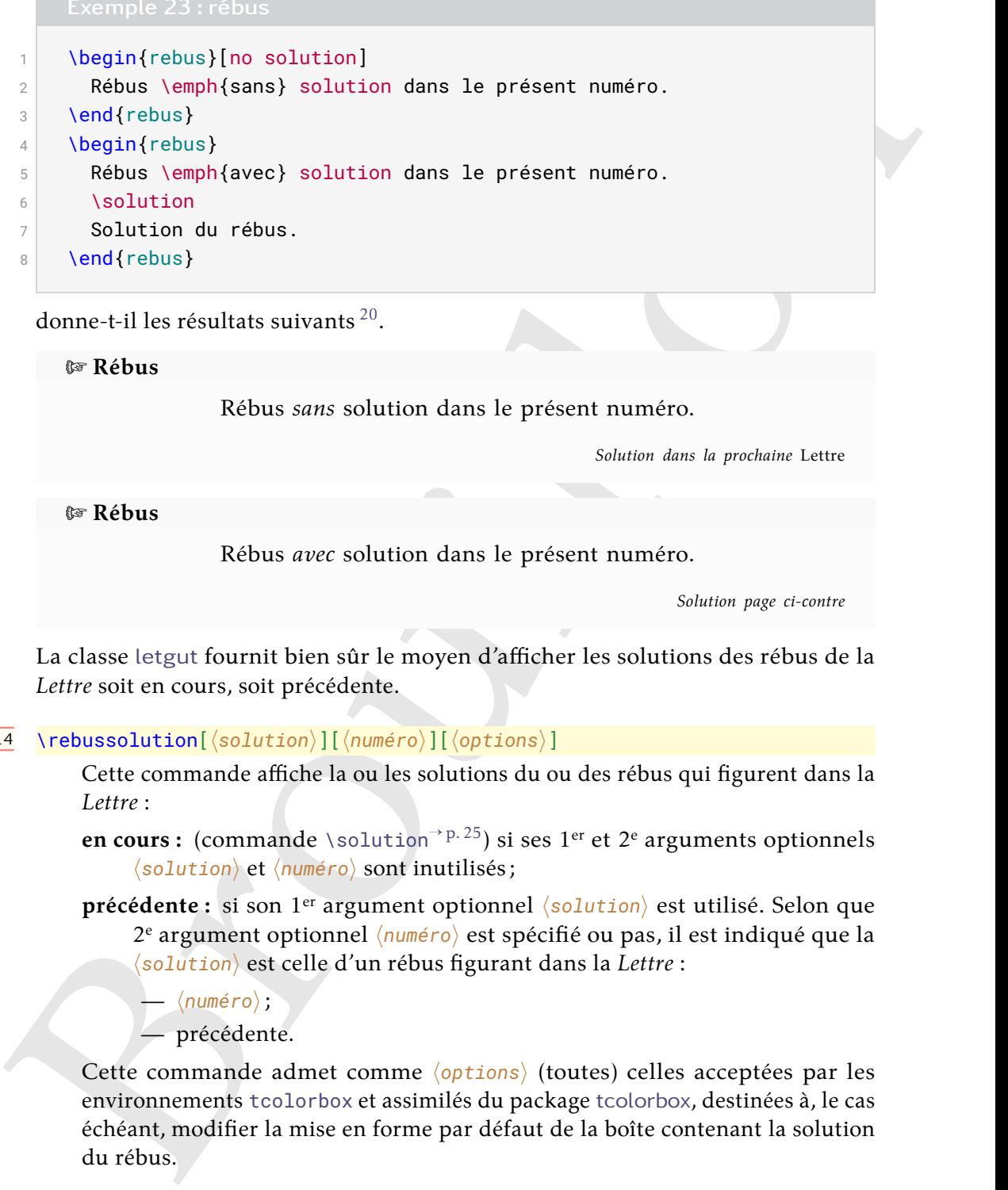

donne-t-il les résultats suivants<sup>20</sup>.

M **Rébus**

Rébus *sans* solution dans le présent numéro.

*Solution dans la prochaine* Lettre

M **Rébus**

Rébus *avec* solution dans le présent numéro.

*Solution page ci-contre*

La classe letgut fournit bien sûr le moyen d'afficher les solutions des rébus de la *Lettre* soit en cours, soit précédente.

#### **Nouv.:2023-01-14** \rebussolution[ $\langle$ solution $\rangle$ ][ $\langle$ *numéro* $\rangle$ ][ $\langle$ options $\rangle$ ]

Cette commande affiche la ou les solutions du ou des rébus qui figurent dans la *Lettre* :

**en cours :** (commande \solution<sup>->p.25</sup>) si ses 1<sup>er</sup> et 2<sup>e</sup> arguments optionnels  $\langle$ solution $\rangle$  et  $\langle$ numéro $\rangle$  sont inutilisés;

**précédente :** si son 1<sup>er</sup> argument optionnel  $\langle$ solution $\rangle$  est utilisé. Selon que 2<sup>e</sup> argument optionnel *(numéro)* est spécifié ou pas, il est indiqué que la h*solution*i est celle d'un rébus figurant dans la *Lettre* :

 $-\langle$ numéro $\rangle$ ; — précédente.

Cette commande admet comme *(options)* (toutes) celles acceptées par les environnements tcolorbox et assimilés du package tcolorbox, destinées à, le cas échéant, modifier la mise en forme par défaut de la boîte contenant la solution du rébus.

Ainsi le code :

<span id="page-25-0"></span>1 \rebussolution  $2 \times 2$  \rebussolution[Solution du rébus] 3 \rebussolution[Solution du rébus][49] donne-t-il donne-t-il les résultats suivants<sup>[21](#page-26-2)</sup>.

M **Solution du rébus page précédente**

Solution du rébus.

M **Solution du rébus de la** *Lettre* **précédente**

Solution du rébus

M **Solution du rébus de la** *Lettre* **49**

<span id="page-26-0"></span>Solution du rébus

# **Boîtes d'alertes**

### \alertbox[ $\langle \text{couleur} \rangle$ ]{ $\langle \text{texte} \rangle$ }

Cette commande insère une boîte d'alerte :

- optionnellement de *(couleur)* de fond (à spécifier selon le modèle « *named* ») autre que celle par défaut<sup>22</sup>;
- contenant le  $\langle$ texte $\rangle$  (qui peut contenir plusieurs paragraphes).

ex Solut[i](#page-26-3)on du rébus de la Lettre précédente<br>
Solution du rébus<br>
ex Solution du rébus<br>
d'alertes<br>
d'alertes<br>
d'alertes<br>
d'alertes<br>
d'alertes<br>
d'alertes<br>
d'alertes<br>
d'alertes<br>
d'alertes<br>
d'alertes<br>
d'alertes<br>
d'alertes<br>
d' 1 \alertbox{*%* 2 Adhérez, adhérez, il en restera toujours quelque chose !*%* 3 } 4 \alertbox[yellow]{*%* 5 Adhérez, adhérez ! 6 7 Il en restera toujours quelque chose...*%* 8 } **Adhérez, adhérez, il en restera toujours quelque chose! Adhérez, adhérez! Il en restera toujours quelque chose...**

# **Fichier local de configuration**

<span id="page-26-1"></span>Chaque numéro de la *Lettre* nécessite certaines configurations locales : configuration dédiée au numéro en question, packages particuliers utilisés dans les articles, configurations propres du package [listings](https://ctan.org/pkg/listings), etc. Afin de ne pas encombrer le fichier .tex principal de la *Lettre*, un fichier de configuration locale nommé localconf.tex est, si présent dans le répertoire courant, automatiquement inclus à la fin du préambule.

<span id="page-26-2"></span><sup>21.</sup> Éventuellement pas immédiatement à la suite car les boîtes contenant les solutions des rébus sont flottantes.

<span id="page-26-3"></span><sup>22.</sup> C'est-à-dire celle-ci .

# A **ASPECTS DE LA 1re PAGE**

<span id="page-27-0"></span>La première page de la *Lettre* comporte :

- une bannière sous forme d'un très grand « L » en noir sur lequel figurent de la couleur de fond de la page, en gras, dans sa partie :
	- verticale, « La » puis, chacune sur une ligne, les lettres du mot « Lettre » en grandes capitales;
	- horizontale, « GUTenberg ».
- un très grand « g », en filigrane et en gris clair.

La fonte de ces deux éléments est la principale utilisée (spécifiée au moyen de \setmainfont).

<span id="page-27-1"></span>Pour ce faire, la classe charge le package maison letgut-banner qui n'est pas décrit ici.

# A **LES DINOSAURES, LEUR ÉCOSYSTÈME ET LETGUT**

Pour à la fois :

- disposer d'une version suffisamment récente de LuaLATEX pour la présente classe letgut (cf. avertissement 1 page 3);
- $-$  éviter de perturber une installation existante de  $[**B**$ T<sub>F</sub>X;

on pourra recourir à Docker <sup>23</sup> dont cette section est un mode d'emploi :

- express;
- axé sur Linux, mais qui devant s'appliquer au moins en partie aux autres systèmes d'exploitation;
- axé sur la TEX Live.

<span id="page-27-5"></span>**Avertissement 17 – Commande sudo peut-être nécessaire**

Les commandes docker ci-après ne sont pas précédées de sudo mais, selon les systèmes d'exploitation, elles peuvent devoir l'être.

On commence par installer docker puis à lancer le service docker  $^{24}.$ 

— une hannities sous former d'un très grand « Le sen noirs sur l'equel figurent de la<br>
— coulcur de fond de la page, en gras, dans sa partie :<br>
— verticale, « La » p[ui](#page-2-10)s, chacune sur une [l](https://ctan.org/pkg/LETGUT)igne, les lettres du mot « Lettre Ensuite, par exemple depuis un dossier où se trouve un fichier mon-fichier.tex (disons à compiler avec LuaLATEX), on lance la longue commande suivante (*qui doit être sur une seule ligne* <sup>25</sup>) :

1 **\$** docker run -i --rm --name latex -v "\$PWD":/usr/src/app -w /usr/ src/app registry.gitlab.com/islandoftex/images/texlive: latest-with-cache lualatex mon-fichier

La toute première fois, cela provoque le téléchargement de plusieurs fichiers, dont celui assez lourd de l'image d'une version allégée de la TEX Live 2021 (délestée des sources et des documentations) puis lance la compilation demandée.

<span id="page-27-2"></span><sup>23.</sup> Cerise sur le gâteau : un temps de compilation éventuellement réduit de façon significative. Ainsi, celui de la présente documentation est-il sur la machine de Denis Bitouzé d'un peu plus de 13 s avec [Docker](#page-0-0) et de plus de 30 s par le biais habituel.

<span id="page-27-3"></span><sup>24.</sup> Pour Ubuntu, cf. par exemple [ce guide.](https://doc.ubuntu-fr.org/docker)

<span id="page-27-4"></span><sup>25.</sup> Pour la copier d'un seul bloc, il devrait suffire de *copier* (et non de *cliquer sur*) l'icône suivante **C** 

Pour simplifier les compilations ultérieures, on aura intérêt à créer dans son fichier .bashrc (ou .zshrc, etc.) un ou plusieurs alias de la forme :

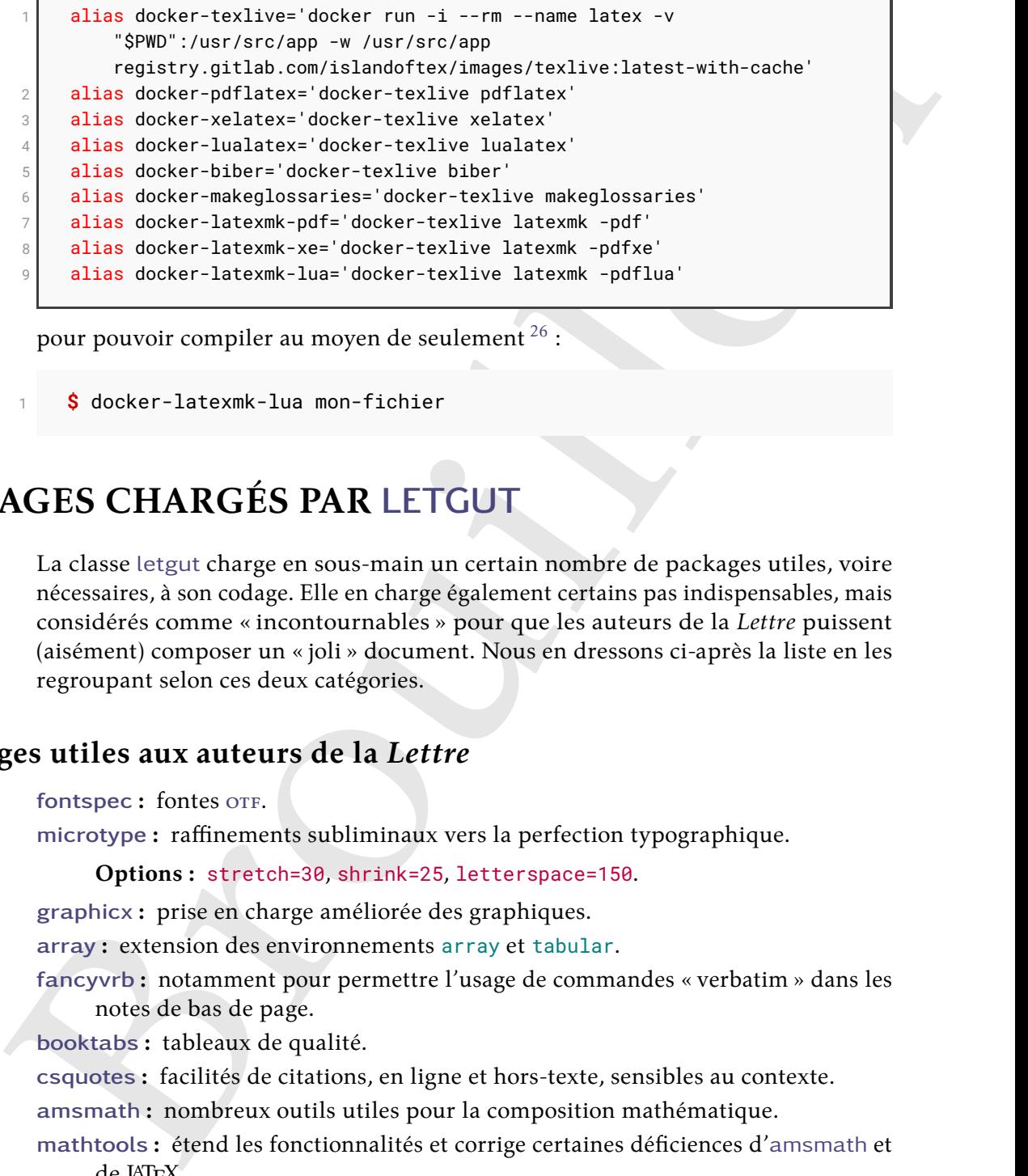

pour pouvoir compiler au moyen de seulement  $^{26}$  :

<span id="page-28-0"></span>1 **\$** docker-latexmk-lua mon-fichier

# **S PACKAGES CHARGÉS PAR LETGUT**

La classe letgut charge en sous-main un certain nombre de packages utiles, voire nécessaires, à son codage. Elle en charge également certains pas indispensables, mais considérés comme « incontournables » pour que les auteurs de la *Lettre* puissent (aisément) composer un « joli » document. Nous en dressons ci-après la liste en les regroupant selon ces deux catégories.

## **Packages utiles aux auteurs de la** *Lettre*

<span id="page-28-1"></span>**fontspec :** fontes OTF.

**microtype :** raffinements subliminaux vers la perfection typographique.

**Options :** stretch=30, shrink=25, letterspace=150.

**graphicx :** prise en charge améliorée des graphiques.

**array :** extension des environnements array et tabular.

**fancyvrb :** notamment pour permettre l'usage de commandes « verbatim » dans les notes de bas de page.

**booktabs :** tableaux de qualité.

**csquotes :** facilités de citations, en ligne et hors-texte, sensibles au contexte.

**amsmath :** nombreux outils utiles pour la composition mathématique.

**mathtools :** étend les fonctionnalités et corrige certaines déficiences d'amsmath et de LATEX.

**Option :** fleqn.

**[siunitx](https://ctan.org/pkg/siunitx) :** aide à la saisie et à l'affichage cohérent des nombres, unités et quantités.

**Options :** locale=FR, mode=text.

**[hologo](https://ctan.org/pkg/hologo)** : collection de logos habituels (LAT<sub>E</sub>X, LAT<sub>E</sub>X 2<sub>ε</sub>, etc.) avec support pour les signets.

<span id="page-28-2"></span><sup>26.</sup> En lançant préalablement source ~/.bashrc (ou assimilé) afin de pouvoir en bénéficier dans un terminal déjà ouvert.

**[xcolor](https://ctan.org/pkg/xcolor) :** accès facile, indépendant du pilote, à plusieurs types de teintes, de nuances, de tons et de mélanges de couleurs arbitraires.

**Option :** table.

**ninecolors :** sélection de couleurs avec contraste WCAG approprié.

ninec[o](#page-29-2)lors: selection de co[u](#page-29-1)[l](#page-29-0)eurs avec contraste vecce appropriate de mointenant explanation de contenant esples. Ce package très récent (sorti le 14 mai 2021) est utilisé<br>des contenus et syles. Ce package très récent (so **tabularray :** mise en page de tableaux et de matrices offrant une séparation complète des contenus et styles. Ce package très récent (sorti le 14 mai 2021) est utilisé dans le code de la classe pour la création de boîtes d'alertes « légères », c.-à-d. ne nécessitant notamment pas le chargement (indirect) du package TIKZ qui augmente significativement le temps de compilation ; mais il pourrait (devrait) être utile également aux auteurs de la *Lettre*.

**babel :** support multilingue.

**Options :** english, french ;

**Configuration** \renewcommand\*\frenchtablename{Tableau}.

**varioref :** références de pages intelligentes.

**Options :** nospace, french.

**eurosym :** symbole et montants en  $\in$ .

**Option :** right.

**listings :** composition des listings informatiques.

 $\mathbf{Options:}\ \mathsf{basicstyle}$  . frame=single, belowskip=0pt  $^{27}.$ 

**floatrow :** nombreuses possibilités de personnalisation de la disposition des flottants.

**Options :**

```
— objectset=justified ;
```
- $-$  style= $\lceil$ letgut\_ruled<sup>28</sup> et margins=hangleft pour les figures;
- capposition=top pour les tableaux.

**biblatex :** bibliographies sophistiquées.

**Option :** sorting=none.

acro: création simple d'acronymes<sup>29</sup>.

#### **Options :**

- first-style=footnote ;
- format/short=\scshape ;
- format/foreign=\em ;
- foreign/display ;
- locale/display ;
- locale/format=\upshape.

**hyperref :** prise en charge étendue de l'hypertexte.

#### **Options :**

- draft si l'option de classe [paper](#page-3-4)<sup>→ p. 4</sup> est utilisée;
- colorlinks, allcolors=letgut\_allcolors\_links sinon.

**[hypcap](https://ctan.org/pkg/hypcap) :** ajustement des ancres des légendes.

#### <span id="page-29-0"></span>**Option :** all.

<span id="page-29-2"></span><span id="page-29-1"></span>28. Style propre à la classe.

29. Pour la gestion des acronymes, il était initialement prévu de recourir au package [glossaries-extra](https://ctan.org/pkg/glossaries-extra) mais celui-ci augmente significativement le temps de compilation.

<sup>27.</sup> Cette dernière option du faitd['un problème actuel](https://github.com/FrankMittelbach/fmitex-parskip/issues/3) impliquant les packages [parskip](https://ctan.org/pkg/parskip) et [listings](https://ctan.org/pkg/listings).

**[cleveref](https://ctan.org/pkg/cleveref) :** détermination automatique du format des références en fonction du type de référence.

**Option :** french.

**lua-typo :** mise en lumière, par un changement de couleur, des lignes typographiquement imparfaites avec LuaLATEX.

<span id="page-30-0"></span>**Option :** All.

# **Packages utiles au codage de la classe letgut**

l3keys2e : traitement LAT<sub>E</sub>X 2<sub>ε</sub> des options de classe en utilisant les clés LAT<sub>E</sub>X3.

**parskip :** mise en page de paragraphes séparés par un blanc vertical au lieu (ou en plus) d'un retrait.

- **fancyhdr :** contrôle étendu des en-têtes et des pieds de page.
- **geometry :** interface flexible et complète pour les dimensions des documents.

**Options :** a4paper, asymmetric.

**etoc :** tables des matières entièrement personnalisables.

**enumitem :** contrôle de la mise en page de itemize, enumerate, description et permet de cloner les environnements standards et créer de nouveaux environ-.<br>nements. Utilisé pour la création de l'environnement ctannews<sup>→ p. 19</sup>.

**titlesec :** personnalisation aisée des titres de sections, etc.

**placeins :** contrôle du placement des flottants permettant de s'assurer que ceux d'une section (donc d'un article dans le cas de la *Lettre*) apparaissent avant la commande \section suivante.

**Options :** section, above.

- **accsupp :** notamment remplacement de texte lors des copiés-collés, utilisé en particulier pour que les acronymes, composés en petites capitales par letgut, une fois copiés, soient collés en grandes capitales.
- <span id="page-30-1"></span>**letgut-banner :** bannière de la 1re page de la *Lettre*.

# **Exemple de déclaration de dialecte du langage TEX**

Nous fournissons ci-dessous un exemple de déclaration de dialecte (ici le package (LA)TEX graphicx) du langage TEX (cf. section « Coloration syntaxique », page 16).

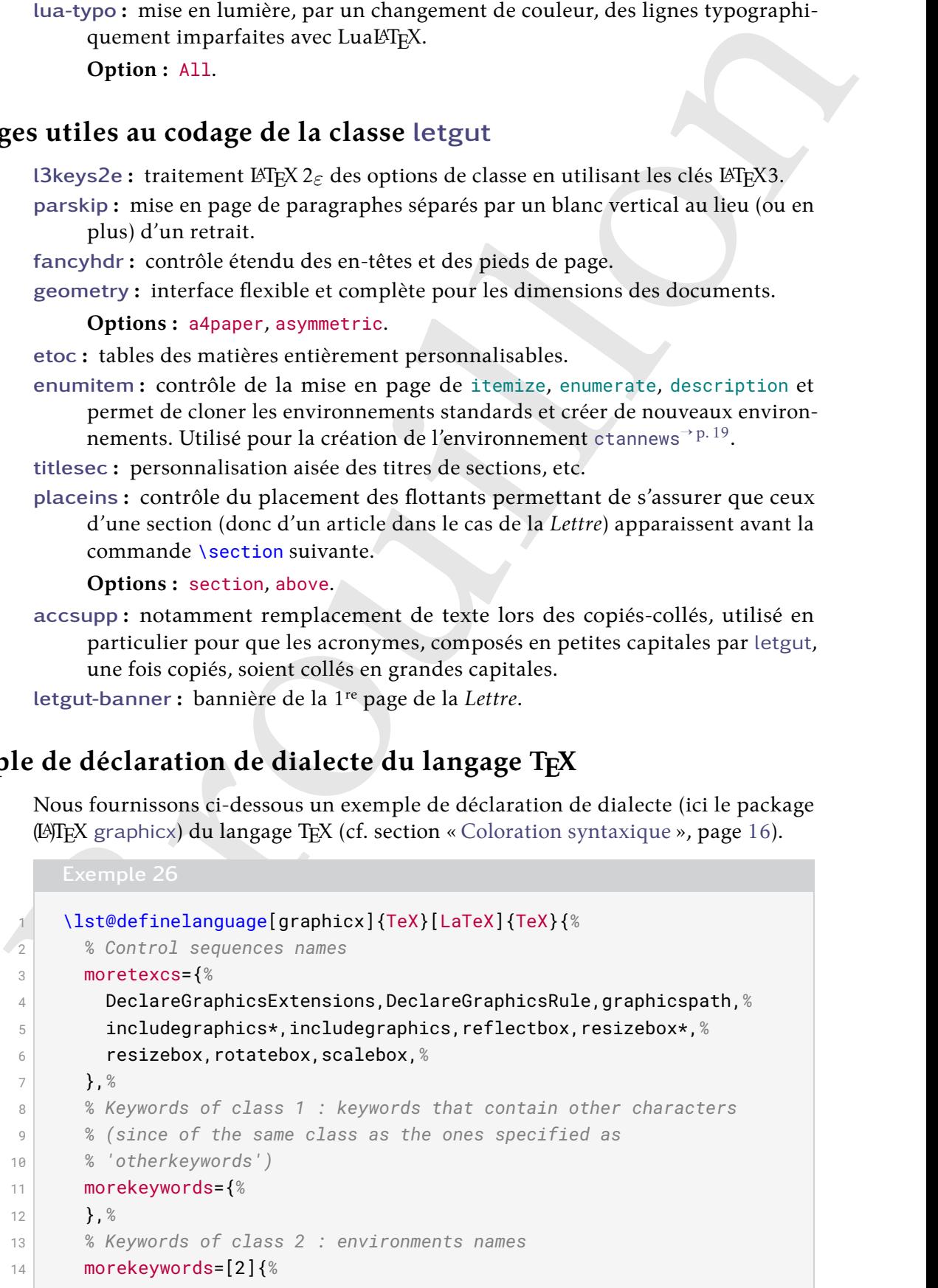

```
morekeyendie=[3](i<br>
and the proposition, denoted the proposition, and the proposition, and<br>
d denoted the singe for a strain, actest, plate the spectrosys, petersion, protecting<br>
and division of the spectrosys, petersio
15 },%
16 % Keywords of class 3 : mandatory arguments (not environments)
17 % & optional arguments which are keys (in key=value)
18 morekeywords=[3]{%
19 draft,final,hiresbb,demo,setpagesize,nosetpagesize,dvips,xdvi,%
20 dvipdf,dvipdfm,dvipdfmx,xetex,pdftex,luatex,dvisvgm,dvipsone,%
21 dviwindo,emtex,dviwin,oztex,textures,pctexps,pctexwin,pctexhp,%
22 pctex32,truetex,tcidvi,vtex,debugshow,hiderotate,hidescale,%
23 alt,%
24 %
25 bb,bbllx,bblly,bburx,bbury,natwidth,natheight,hiresbb,pagebox,%
26 viewport,trim,angle,origin,width,height,totalheight,%
27 keepaspectratio,scale,clip,type,ext,read,command,quiet,page,%
28 interpolate,decodearray,origin,x,y,units,%
29 },%
30 % Keywords of class 4 : values of keys (in key=value)
31 morekeywords=[4]{%
32 mediabox,cropbox,bleedbox,trimbox,artbox,true,false,%
33 },%
34 % Keywords of class 5 : arguments specifications (after ":"
35 % in expl3 syntax)
36 morekeywords=[5]{%
37 },%
38 % Keywords of class 6 : current package name (and possibly
39 % derived packages)
40 morekeywords=[6]{%
41 graphicx,%
42 },%
43 % otherkeywords={},%
44 alsoletter={23},%
45 % alsodigit={},%
46 sensitive,%
47 }[keywords,tex,comments]%
```
# A **LISTE DES ACRONYMES PRÉDÉFINIS PAR LETGUT**

<span id="page-31-4"></span><span id="page-31-1"></span>**AG** Assemblée Générale

**APA** *American Psychological Association* (association américaine de psychologie) APMEP Association des Professeurs de Mathématiques de l'Enseignement Public ASCII American Standard Code for Information Interchange (code américain normalisé pour l'échange d'information) **BBB** BigBlueButton **BSD** *Berkeley Software Distribution* (collection de logiciels de Berkeley)

**BTS** Brevet de Technicien Supérieur

<span id="page-31-2"></span>**CA** Conseil d'Administration

<span id="page-31-3"></span>**CPGÉ** Classes Préparatoires aux Grandes Écoles

**CSS** *Cascading Style Sheets* (feuilles de style en cascade)

**CSV** *Comma-separated values* (valeurs séparées par des virgules)

<span id="page-31-0"></span>**CTAN** *[Comprehensive TeX Archive Network](https://www.ctan.org/)* (réseau complet d'archives TeX )

<span id="page-32-6"></span><span id="page-32-5"></span><span id="page-32-4"></span><span id="page-32-3"></span><span id="page-32-2"></span><span id="page-32-1"></span><span id="page-32-0"></span>**[B](http://smai.emath.fr/)rown Device Independent (independent at type de periphirique)<br>
Device Deve[l](https://www.univ-irem.fr/)opment at the deve[lo](https://www.reseau-inspe.fr/)pment at the control of the stress of Frequencies Asia Questions (increases)<br>
<b>EVALUATE CONSECTS** of the control Multimatica **CV** Curriculum Vitæ **DNS** *Domain Name System* (système de noms de domaine) **DOI** *Digital Object Identifier* (identifiant numérique d'objet) **DVI** *DeVice-Independent* (indépendant du type de périphérique) **DVIPS** *DVI-to-PS* (*translator*) ((convertisseur) DVI vers PS) **ECM** Exemple Complet Minimal **FAQ** *Frequently Asked Questions* (questions fréquemment posées) GPL *GNU General Public License* (licence publique générale GNU) **GRAppA** Groupe de recherche en Apprentissage Automatique **HTML** *HyperText Markup Language* (langage de balises pour l'hypertexte) **IMAP** *Internet Message Access Protocol* **INSPÉ** Instituts Nationaux Supérieurs du Professorat et de l'Éducation **IPA** *International Phonetic Alphabet* (alphabet phonétique international) **IREM** Instituts de Recherche sur l'Enseignement des Mathématiques ISO International Organization for Standardization (organisation internationale de normalisation) **ISSN** *International Standard Serial Number* (numéro international normalisé des publications en série) LDAP *Lightweight Directory Access Protocol* (protocole d'accès à répertoire léger, persés) MEEF Métiers de l'Enseignement, de l'Éducation et de la Formation **NDLR** Note de la Rédaction **NFSS** *New Font Selection Scheme* (nouveau schéma de sélection de fonte) **OFF** *Open Font Format* (format de fonte ouvert) **OFL** *SIL Open Font License* **ORCID** Open Researcher and Contributor ID (identifiant ouvert pour chercheur et contributeur) **OS** *Operating System* (système d'exploitation) **OTF** *Open Type Format* **PAO** Publication Assistée par Ordinateur **PDF** *Portable Document Format* (format de document portable) **PGF** *Portable Graphics Format* (format de graphiques portable) **PS** *PostScript* **RGPD** Règlement Général sur la Protection des Données **RTF** *Rich Text Format* (format de texte enrichi) **SHS** Sciences Humaines et Sociales **SMAI** Société de Mathématiques Appliquées et Industrielles **SMTP** *Simple Mail Transfer Protocol* (protocole simple de transfert de courrier) **SVG** *Scalable Vector Graphics* (graphiques vectoriels extensibles) **TDS** *TFX Directory Structure* (structure de répertoire de TFX) **TIKZ** *TikZ ist kein Zeichenprogramm* (TikZ n'est pas un programme de dessin ) **TIPA** *TeX IPA or Tokyo IPA [IPA](#page-32-6) TeX IPA or Tokyo IPA [IPA](#page-32-6)* (alphabet phonétique international) **TUG** *TeX User Group* (groupe (international) d'utilisateurs de TeX ) **UCA** *Unicode Collation Algorithm* (algorithme de tris d'Unicode) **URL** *Uniform Resource Locator* (localisateur uniforme de ressource ou, plus clairement, format des adresses du Web)

- UTF *Universal (Character Set) Transformation Format* (format de transformation (du jeu) universel (de caractères codés))
- **VPS** *Virtual Private Server* (serveur dédié virtuel)
- <span id="page-33-3"></span>WCAG Web Content Accessibility Guidelines (directives sur l'accessibilité du contenu Web)

**wysiwyG** What You See Is What You Get (ce que vous voyez est ce que vous obtenez) **XML** *eXtensible Markup Language* (langage de balisage extensible)

<span id="page-33-0"></span>YAML *YAML Ain't Markup Language* (YAML n'est pas un langage de balisage (acronyme récursif))

# **S RÉFÉRENCES**

<span id="page-33-2"></span><span id="page-33-1"></span>[1] Association GUTenberg. *Lettre GUTenberg*. Groupe francophone des Utilisateurs de TEX, LATEX et logiciels compagnons. url : https://www.gutenberg.eu .org/-Lettre-GUTenberg-.

# **S** TABLE DES AVERTISSEMENTS

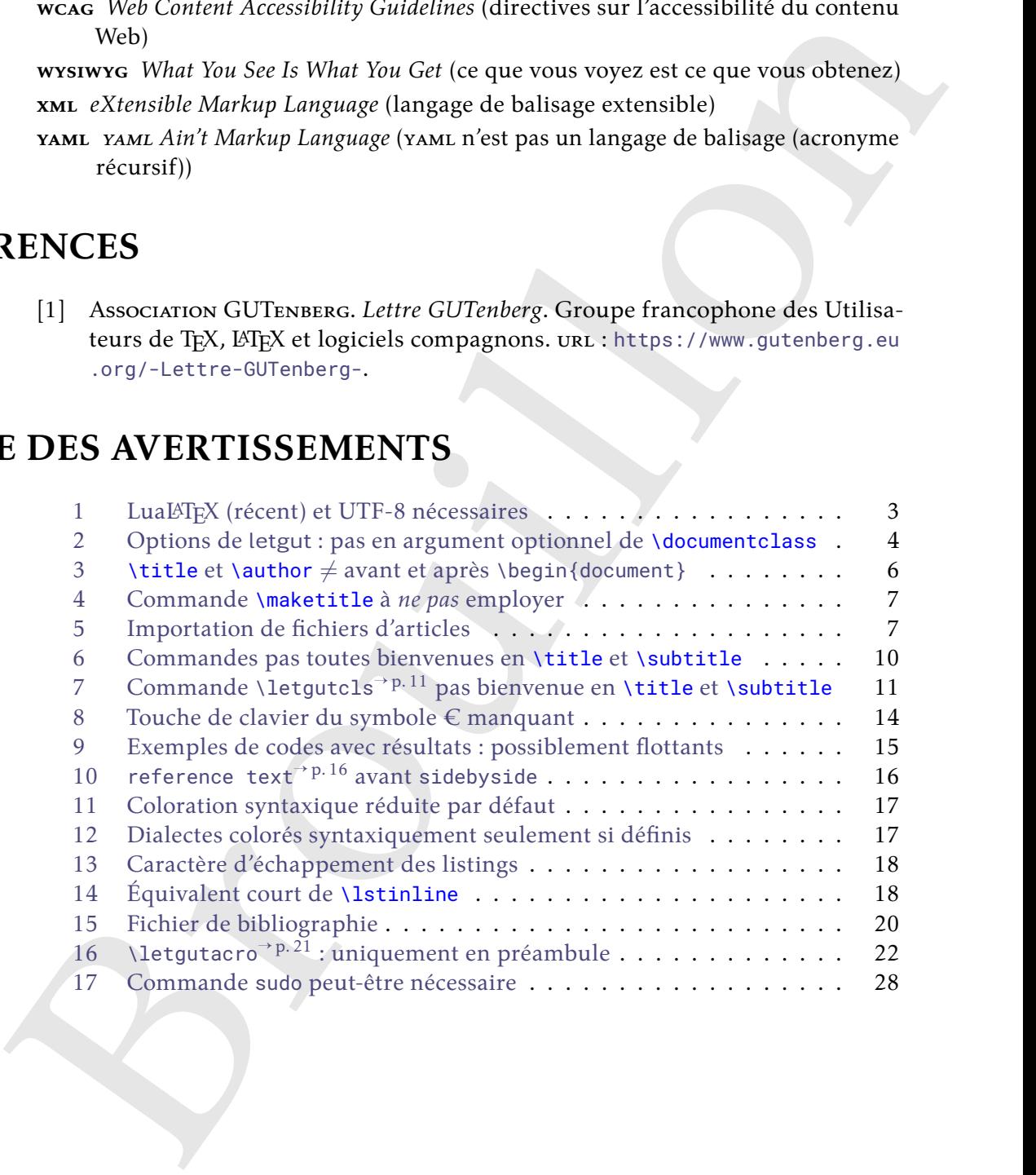

# $\mathcal{L}$  **INDEX**

<span id="page-34-0"></span>Afin de différencier leurs natures, les entrées de cet index sont affichées en couleurs (variées) lorsqu'elles correspondent à des :

- commandes;
- environnements;
- clés;
- valeurs de clé.

#### **Symbols**

\h*court*i, 21, 22

**Numbers** 11pt, 3

### **A**

acronyme, 21 \alertbox, 27 alerte, 27 all, 6 allcolorslinks, 5 announcement, 24 \Assogut, 11 \assogut, 11 auteur, 8 \author, 6, 8, 34 \author\*, 8

### **B**

bibkey, 20 bookreview, 20

## **C**

\cahier, 11 \cahierqut, 11 \cahiers, 11 \cahiersgut, 11 \class, 9 \class\*, 9 Clés 11pt, 3 allcolorslinks, 5 bibkey, 20 color, 24 date, 5 detailedtoc, 5 draft, 4 editorial, 5 final, 4 for-authors, 4 for-readers, 4 frontcover, 21

(variety) longitudes correspondent à des :<br>  $\leftarrow$  external de d.<br>  $\leftarrow$  external de d.<br>
Symbols<br>  $\sqrt{cov(x)}, 21, 22$ <br>  $\equiv$  memberations, 25<br>
Numbers & The solutions, 25<br>
Numbers & The solutions, 25<br>
A<br>  $\leftarrow$  accompany, 21<br>  $\$ informations, 5 membership-reminder, 5 no solution, 25 number, 5 pagecolor, 5 paper, 4 price, 21 reference text, 16 result width, 16 reverse-files-attachement, 6 reviewer, 20 screen, 4 title, 20 title addon, 16, 25 toc title, 24 twoside, 3 color, 24 Commands \Assogut, 11 \DeclareAcronym, 21 \DeclareTCBListing, 16, 17 \Ucode, 11  $\langle$ (*court*), 21, 22 \alertbox, 27 \assogut, 11 \author, 6, 8, 34 \author\*, 8 \cahier, 11 \cahiergut, 11 \cahiers, 11 \cahiersgut, 11 \class, 9 \class\*, 9 \date, 6 \documentclass, 4, 6, 34 \enquote, 8 \etocsetnexttocdepth, 6  $\{$ ile, 10 \file\*, 10 \foreignloc, 10 \francophony, 20

Brouillon \gut, 11 \gutenberg, 11 \input, 7 \inputarticle, 7 \inputarticle\*, 7 \item, 19 \item\*, 19 \knuth, 11 \lamport, 11 \latinloc, 10 \letgut, 11 \letgutacro, 21 \letgutcls, 11 \letgutsetup, 4 \lettre, 13 \lettre\*, 13 \lettregut, 13 \lettregut\*, 13 \lettrenumber, 11 \lettrenumber\*, 12 \lettresgut, 11 \lettresn doc new, 11 \linux, 11 \localtableofcontents, 6 \lstinline, 18, 34 \macos, 11 \maketitle, 7, 34 \nameref, 8 \newtcblisting, 16, 17 \package, 9 \package\*, 9 \paragraph, 7 \person, 8 \person\*, 8 \rebussolution, 26 \section, 7, 11 \separator, 24 \setmainfont, 28 \software, 10 \software\*, 10 \solution, 25 \subparagraph, 7 \subsection, 7 \subsubsection, 7 \subtitle, 7, 10, 11, 34 \syntaxhl, 17 \terminal, 17 \tikz, 21 \title, 6, 7, 10, 11, 34 \tl, 11 \tugboat, 11 \vpageref, 8

\windows, 11 configuration, 4, 12 Couleurs letgut\_allcolors\_links, 5 ctannews, 19

### **D**

\date, 6 date, 5 \DeclareAcronym, 21 \DeclareTCBListing, 16, 17 description, 19 detailedtoc, 5 \documentclass, 4, 6, 34 draft, 4

# **E**

editorial, 5 \enquote, 8 Environnements announcement, 24 bookreview, 20 ctannews, 19 description, 19 ltx-code, 15 ltx-code-external-result, 15 ltx-code-result, 15 rebus, 25 tcblisting, 15, 17 \etocsetnexttocdepth, 6

# **F**

\file, 10  $\left\{ \text{file*}, 10 \right\}$ final, 4 for-authors, 4 for-readers, 4 \foreignloc, 10 \francophony, 20 frontcover, 21

## **G**

\gut, 11 \gutenberg, 11

## **I**

informations, 5 \input, 7 \inputarticle, 7 \inputarticle\*, 7 \item, 19 \item\*, 19

## **K**

\knuth, 11

## **L**

 $\begin{tabular}{l|c|c|c} \hline \texttt{depth} & \hline \texttt{http://www.1010} & \hline \texttt{http://www.1010} & \hline \texttt{server}, 5 & \hline \texttt{server}, 6 & \hline \texttt{server}, 7, 11 & \hline \texttt{letter} & \hline \texttt{server}, 7, 11 & \hline \texttt{letter} & \hline \texttt{server}, 7, 11 & \hline \texttt{letter} & \hline \texttt{server}, 10 & \hline \texttt{server}, 10 & \hline \texttt{server}, 10 & \hline \texttt{server}, 11 & \hline \texttt{server$ \lamport, 11 \latinloc, 10 \letgut, 11 letgut\_allcolors\_links, 5 \letgutacro, 21 \letgutcls, 11 \letgutsetup, 4 \lettre, 13 \lettre\*, 13 \lettregut, 13 \lettregut\*, 13 \lettrenumber, 11 \lettrenumber\*, 12 \lettresgut, 11 \lettresn doc new, 11 \linux, 11 \localtableofcontents, 6 \lstinline, 18, 34 ltx-code, 15 ltx-code-external-result, 15 ltx-code-result, 15

### **M**

\macos, 11 \maketitle, 7, 34 membership-reminder, 5

## **N**

\nameref, 8 \newtcblisting, 16, 17 no solution, 25 none, 6 number, 5

## **P**

\package, 9 \package\*, 9 pagecolor, 5 paper, 4 paragraph, 5 \paragraph, 7 \person, 8 \person\*, 8 personne, 8 price, 21

# **R**

rebus, 25 \rebussolution, 26 reference text, 16 result width, 16 reverse-files-attachement, 6 reviewer, 20

## **S**

screen, 4 section, 5 \section, 7, 11 séparateur, 24 \separator, 24 \setmainfont, 28 \software, 10 \software\*, 10 \solution, 25 subparagraph, 5, 6 \subparagraph, 7 \subsection, 7 subsection, 5 \subsubsection, 7 subsubsection, 5 \subtitle, 7, 10, 11, 34 \syntaxhl, 17

# **T**

tcblisting, 15, 17 \terminal, 17 \tikz, 21 \title, 6, 34 title, 20 \title, 6, 7, 10, 11, 34 title addon, 16, 25 \tl, 11 toc title, 24 \tugboat, 11 twoside, 3

# **U**

\Ucode, 11

# **V**

Valeurs all, 6 none, 6 paragraph, 5 section, 5 subparagraph, 5, 6 subsection, 5 subsubsection, 5 \vpageref, 8

#### **W**

\windows, 11

<span id="page-37-3"></span>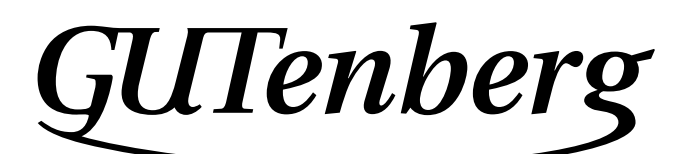

Association GUTenberg 15 rue des Halles – bp 74 75001 Paris France [secretariat\[at\]gutenberg\[dot\]eu\[dot\]org](secretariat[at]gutenberg[dot]eu[dot]org)

**Site Internet :** https://www.gutenberg-asso.fr/ *Cahiers* **:** http://www.numdam.org/journals/CG/ **Problèmes techniques :**

> **la liste gut :** https://www.gutenberg-asso.fr/-Listes-de-diffusion**le site TEXnique de questions et réponses :** https://texnique.fr/ **la foire aux questions :** https://faq.gutenberg-asso.fr/

**Cette association est la vôtre : faites-nous part de vos idées, de vos envies, de vos préoccupations à l'adresse secretariat[at]gutenberg[dot]eu[dot]org.**

# A **ADHÉSION À L'ASSOCIATION**

- <span id="page-37-0"></span>— Les adhésions sont à renouveler en début d'année pour l'année civile.
- <span id="page-37-1"></span>— Les administrations peuvent joindre un bon de commande revêtu de la signature de la personne responsable; les étudiants doivent joindre un justificatif.

# **Tarifs 2024**

Les membres de GUTenberg peuvent adhérer à l'association internationale, le rug, et recevoir son bulletin *TUGboat* à un tarif préférentiel :

**tarif normal :**  $65 \in$  (au lieu de 85 \$) **tarif étudiant :** 40 € (au lieu de 55 \$)

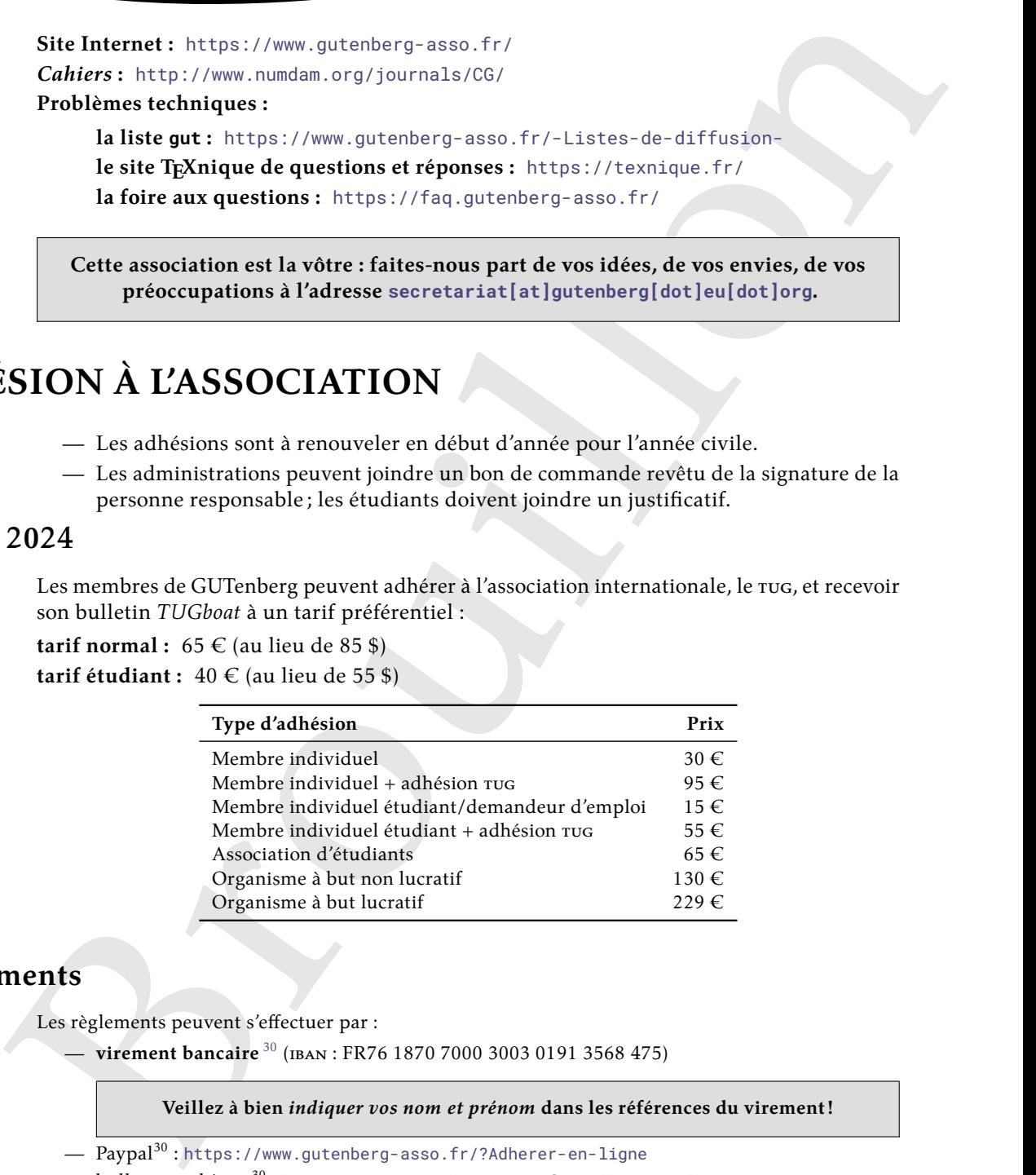

# **Règlements**

<span id="page-37-2"></span>Les règlements peuvent s'effectuer par :

— **virement bancaire** <sup>30</sup> (iban : FR76 1870 7000 3003 0191 3568 475)

**Veillez à bien** *indiquer vos nom et prénom* **dans les références du virement!**

- Paypal<sup>30</sup> : https://www.gutenberg-asso.fr/?Adherer-en-ligne
- bulletin et chèque<sup>30</sup> : <https://www.gutenberg-asso.fr/?Adherer-a-l-association>

<span id="page-37-4"></span>![](_page_37_Figure_19.jpeg)